# **Как начать работу с новой операционной системой**

**1**

www.apple.com/ru/support

#### Apple Inc.

© 2007 Apple Inc. Все права защищены. Apple, логотип Apple, Boot Camp, Exposé, FireWire, iCal, iPhoto, Keynote, Mac и Mac OS являются торговыми марками компании Apple Inc., зарегистрированными в США и других странах. Aperture, Cover Flow, Finder, iPhone, Leopard, Safari и Spotlight являются торговыми марками компании Apple Inc. AppleCare является сервисной маркой компании Apple Inc., зарегистрированной в США и других странах. .Mac является сервисной маркой компании Apple Inc. Другие продукты и компании, упомянутые в данном руководстве, могут являться торговыми марками соответствующих компаний.

Представленные снимки экрана продуктов Microsoft воспроизведены с разрешения компании Microsoft Corporation.

В связи с регулярным выпуском компанией Apple новых версий продуктов и обновлений их программного обеспечения помещенные в данном руководстве иллюстрации могут отличаться от тех, которые Вы видите на экране своего компьютера.

#### **Установка операционной системы Leopard**

Для того чтобы обновить свою систему до версии Mac OS X Leopard, вставьте установочный диск и дважды нажмите мышью «Установка Mac OS X». Затем нажмите «Перезагрузить». Ваш компьютер перезагрузится, и откроется Установщик Mac OS X.

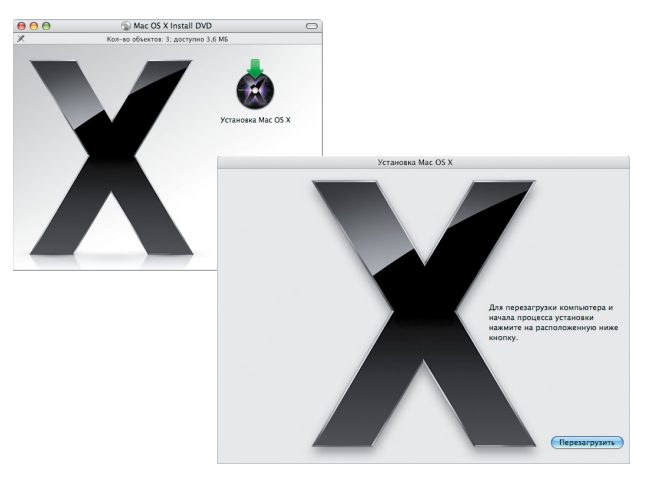

#### **Выбор размещения**

Выберите загрузочный диск или том, содержащий версию Mac OS X, которую Вы хотите обновить.

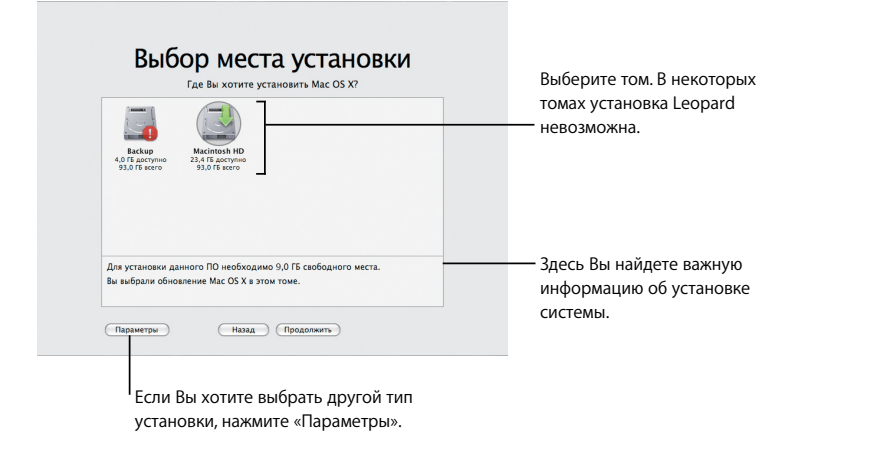

**Начало установки**

Когда будете готовы, нажмите «Установить», чтобы начать установку Mac OS X Leopard. Когда установка будет завершена, Ваш компьютер автоматически перезагрузится.

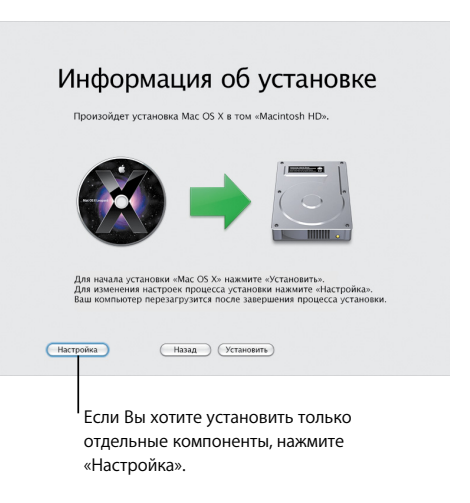

Для получения дополнительной информации обратитесь к папке «Instructions» («Инструкции»), находящейся на Вашем установочном диске.

**2**

# **Знакомство с Leopard**

www.apple.com/ru/macosx

## **Рабочий стол**

**Операционная система Leopard предоставляет Вам новый эргономичный вид всех элементов, от меню до Dock, а также совершенно новый способ систематизации и организации – Стеки.**

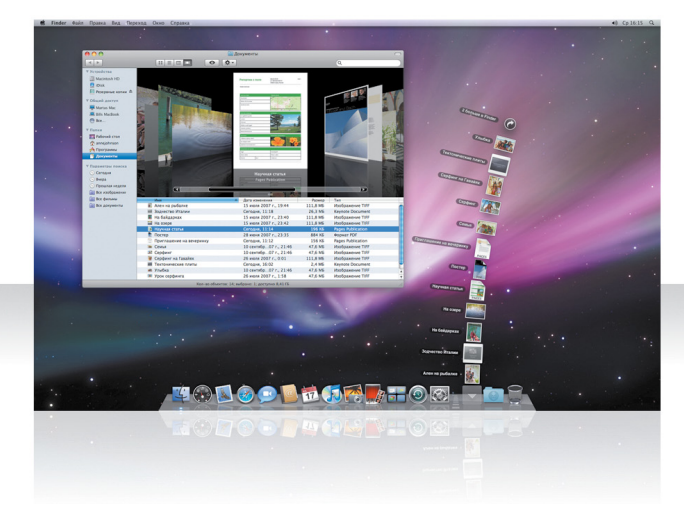

#### **Стеки**

Стеки обеспечивают удобный доступ к Вашим документам. В Dock папки автоматически выстраиваются в стеки. Для создания стека перетяните папку с документами в Dock.

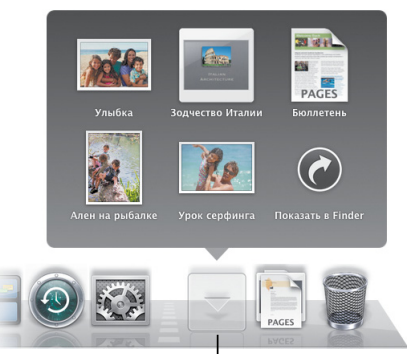

Когда Вы нажимаете мышью стек, объекты отображаются выстроенными в стопку или разворачиваются над значком в виде веера.

#### **Стек загрузок**

В Dock находятся стек документов и стек загрузок. Объекты, загружаемые Вами в Safari, Mail или iChat, всегда помещаются в стек загрузок, таким образом Вы всегда можете быстро их найти.

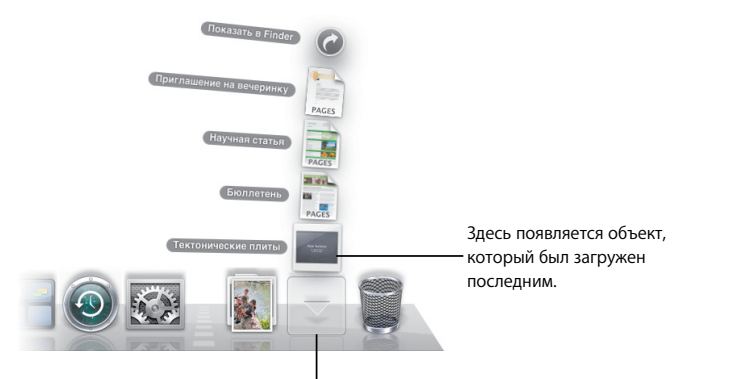

Нажмите мышью стек загрузок, чтобы просмотреть загруженные Вами объекты.

#### **Индивидуальная настройка**

Стеки разворачиваются как веер или отображаются в виде стопки автоматически, в зависимости от количества объектов в стеке. Вы можете указать, какой вид отображения стека Вы хотите использовать, а также изменить порядок сортировки объектов в стеке.

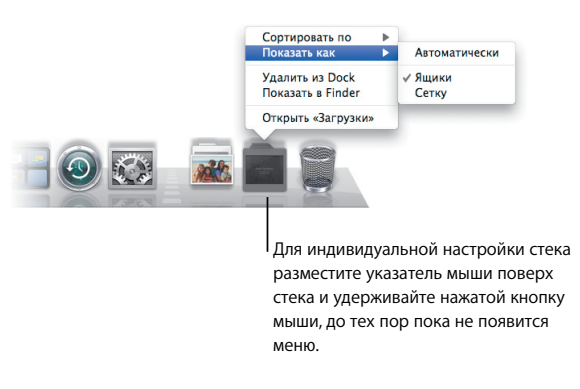

## **Finder**

**Просматривайте свои файлы в режиме Cover Flow и осуществляйте быстрый поиск необходимых данных.**

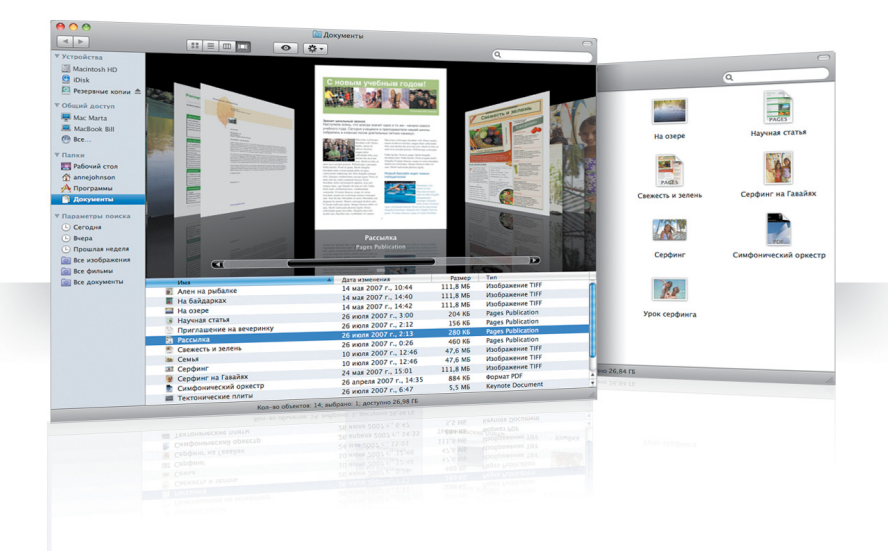

#### **Cover Flow**

Функция Cover Flow позволяет Вам просматривать наличие фильмов, презентаций, документов формата PDF и других данных, «перелистывая» соответствующие им изображения.

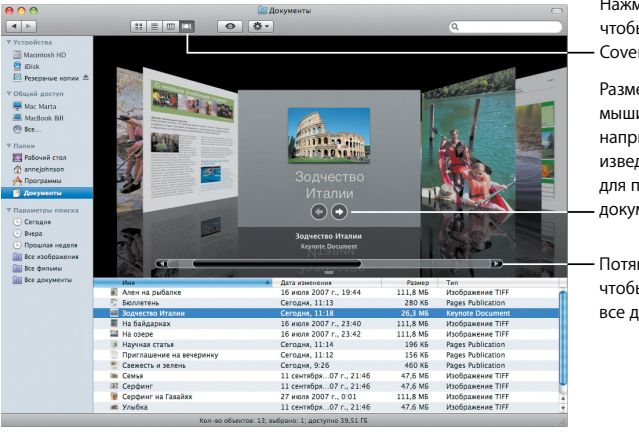

Нажмите эту кнопку, чтобы перейти в режим Cover Flow.

Разместите указатель мыши поверх объекта, например, для воспроизведения фильма или для просмотра страниц документа.

Потяните бегунок, чтобы перелистать все документы.

#### **Боковое меню**

Боковое меню в Finder упрощает доступ к папкам, размещенным на Вашем компьютере или компьютерах, находящихся в общем доступе в Вашей сети, а также доступ к сохраненным вариантам поиска.

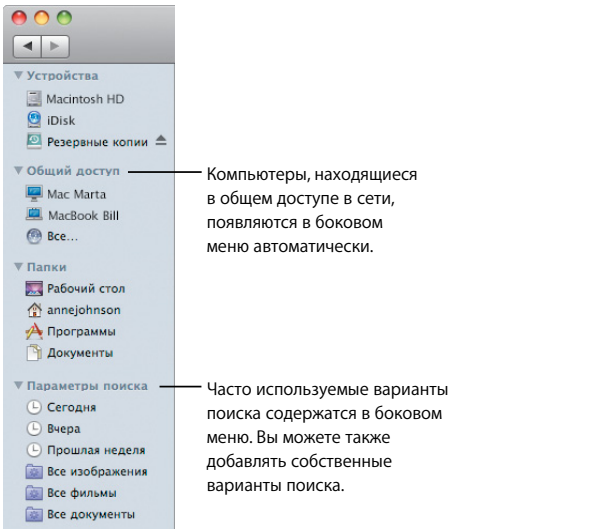

### **Spotlight**

В окне Finder или в строке меню размещается программа «Spotlight», которая служит для поиска объектов, находящихся на Вашем компьютере. Если Вы часто используете для поиска один и тот же параметр, Вы можете сохранить его в разделе бокового меню «Параметры поиска».

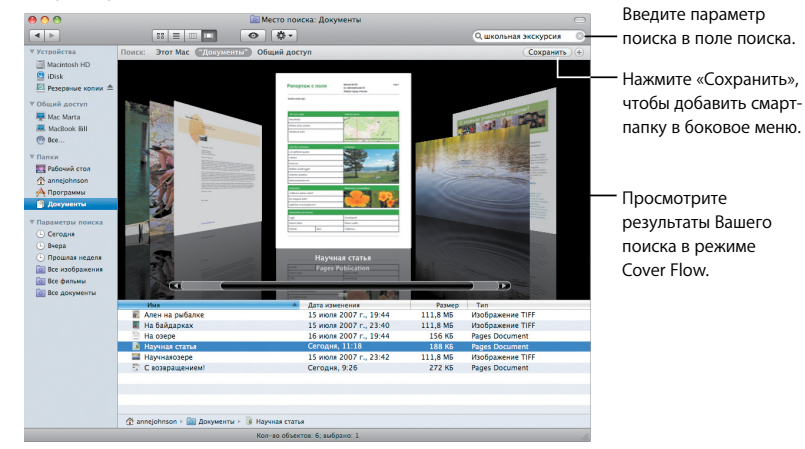

### **Общий доступ к компьютерам**

Компьютеры, находящиеся в общем доступе в Вашей сети, автоматически появляются в боковом меню, таким образом Вы можете быстро найти документы, которые размещаются на этих компьютерах.

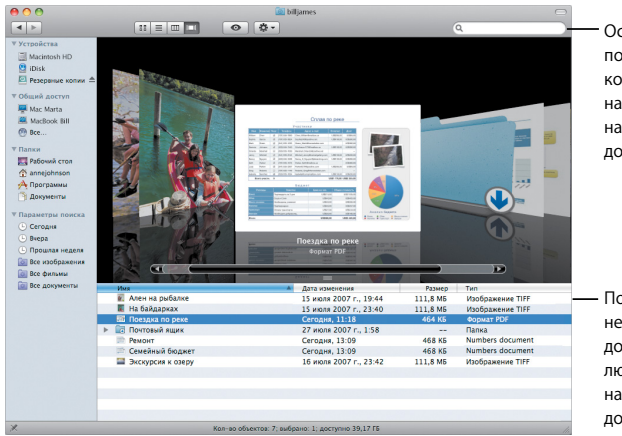

Осуществите поиск документов, которые размещены на компьютерах, находящихся в общем доступе.

непосредственный доступ к папке «Общие» любого компьютера, находящегося в общем доступе.

### **Общий экран**

Используйте общий экран для доступа к Рабочему столу компьютера, находящегося в общем доступе в Вашей сети. Вы можете использовать функцию мониторинга, изменять настройки и многое другое со своего компьютера.

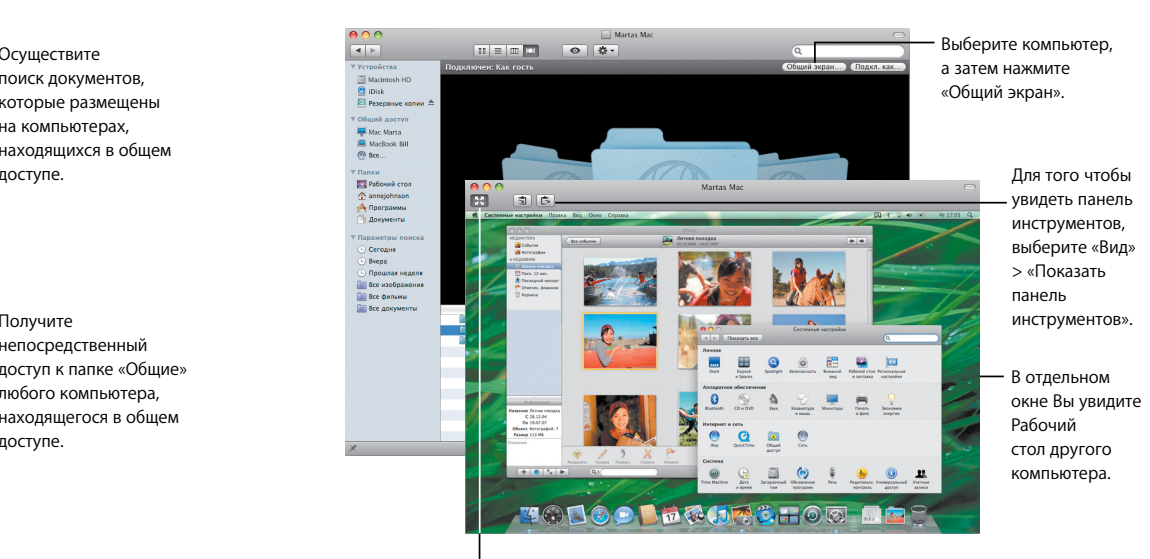

Для использования всего пространства экрана нажмите кнопку полноэкранного режима.

### **Общий доступ**

Вы можете предоставить общий доступ к своим файлам, веб-сайту, экрану и многому другому для пользователей других компьютеров, находящихся в Вашей сети. Для этого откройте Системные настройки и выберите «Общий доступ».

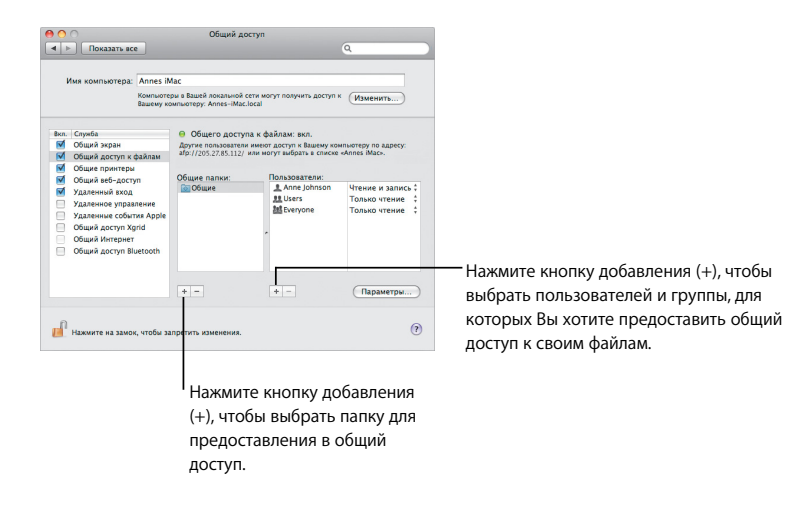

### **Доступ к моему компьютеру Mac**

Вы можете осуществить доступ к любому из своих компьютеров с любого компьютера через Интернет, если Вы являетесь членом сервиса .Mac, у Вас есть интернет-подключение и службы «Доступ к моему компьютеру Mac» и «Общий доступ» включены.

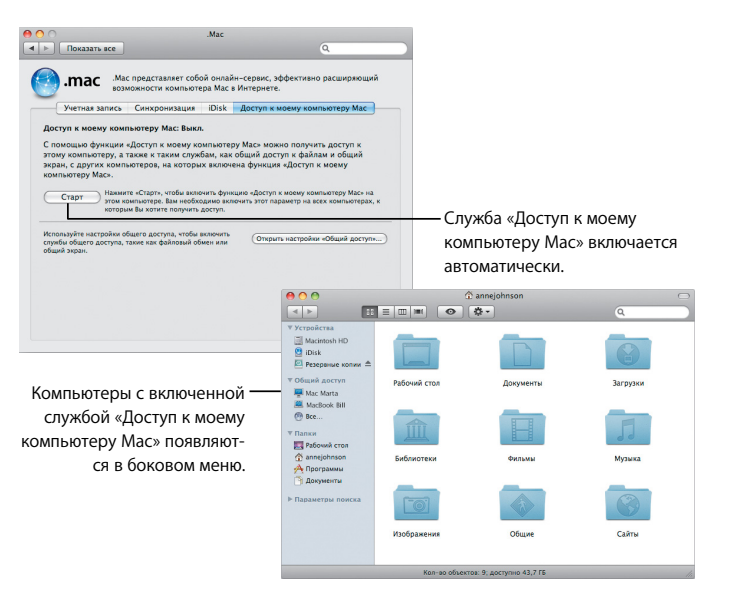

## **Быстрый просмотр**

**Просмотрите предварительно фильмы, PDF-файлы, презентации, таблицы и другие данные с высоким качеством изображения, не открывая соответствующей программы.**

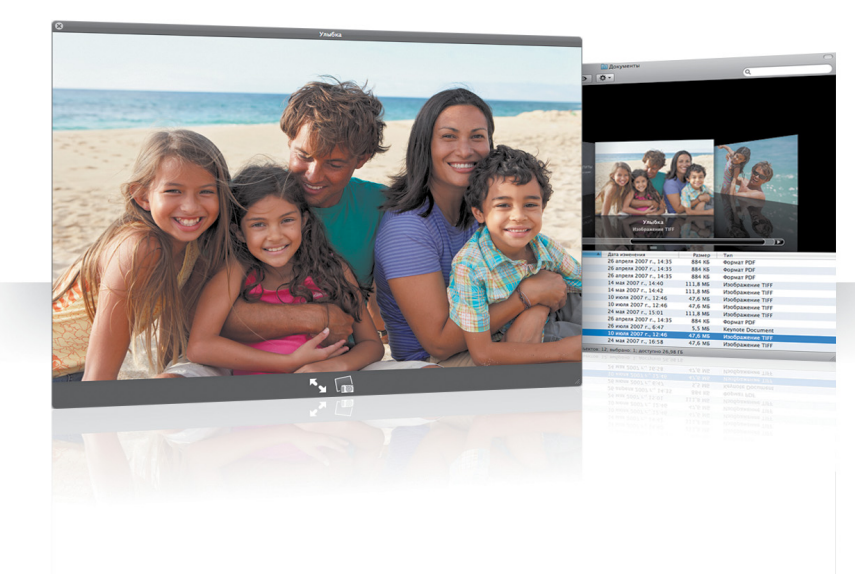

#### **Просмотр документов**

Вы можете использовать режим быстрого просмотра в Finder, Time Machine и Mail. Для быстрого просмотра объекта выберите его, а затем нажмите клавишу пробела на клавиатуре.

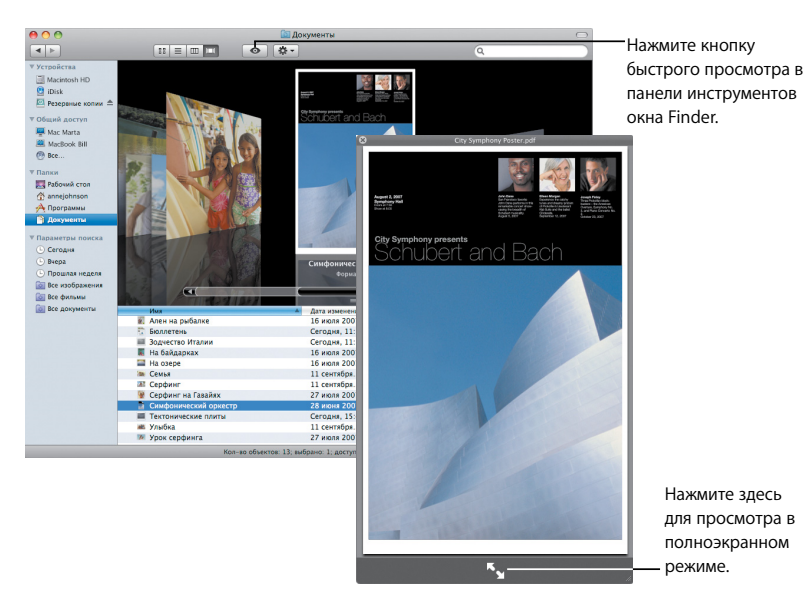

#### **Поиск содержимого**

При просмотре документов в программе «Быстрый просмотр» Вы можете постранично просмотреть документ или послайдово презентацию, сделанную в программе «Keynote».

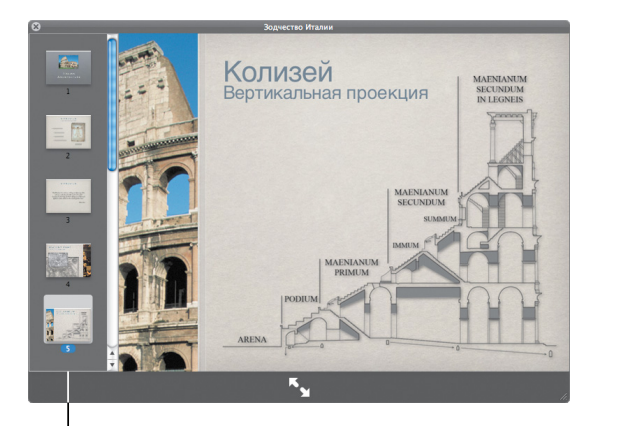

<sup>I</sup> Здесь появляется каждый слайд презентации Keynote.

#### **Показ коллекций**

Вы можете использовать режим быстрого просмотра для одновременного просмотра нескольких объектов. Для автоматического просмотра объектов нажмите кнопку воспроизведения.

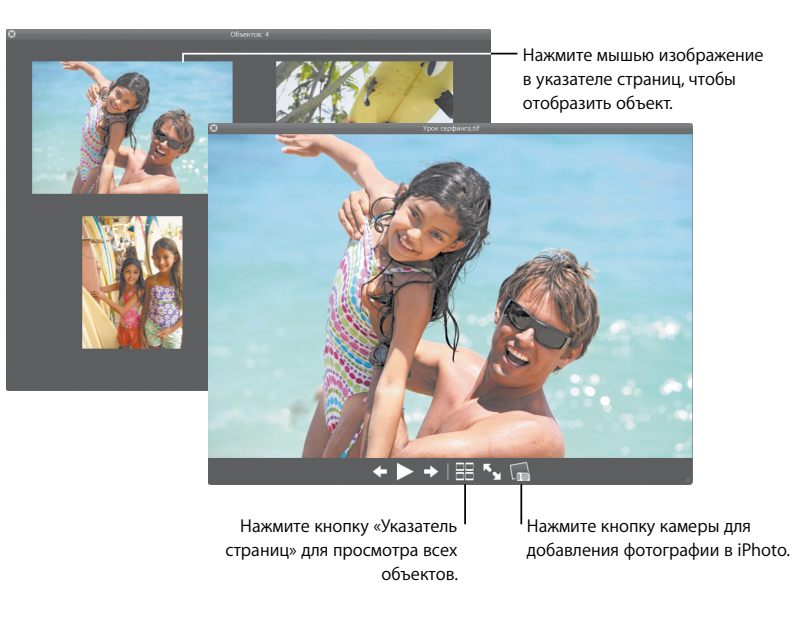

## **Time Machine**

**Автоматически создает резервные копии данных, хранящихся на Вашем компьютере Mac. Если Вы потеряли документ, «переместитесь во времени», чтобы восстановить его.**

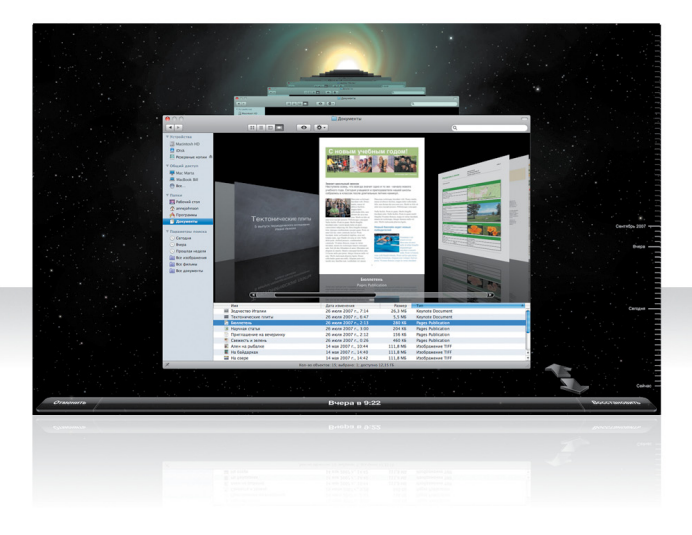

#### **Включение Time Machine**

Чтобы начать использование Time Machine, подключите FireWire- или USB-диск к Вашему компьютеру и в появившемся диалоговом окне нажмите «Использовать как резервный диск».

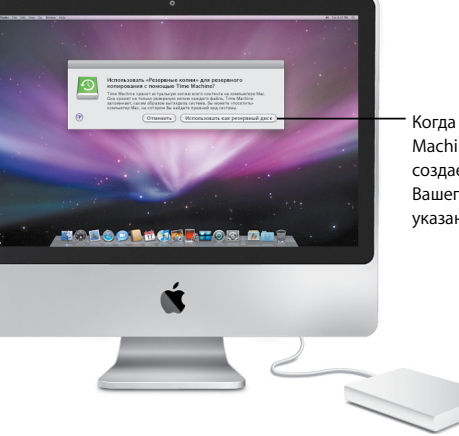

Когда Вы включаете Time Machine, программа создает резервную копию Вашего компьютера на указанном Вами диске.

#### **Восстановление файлов**

Найдите пропавший документ, вернувшись на Рабочий стол, существовавший в прошлом. Time Machine осуществляет резервное копирование текущего дня каждый час, а затем сохраняет ежедневную резервную копию.

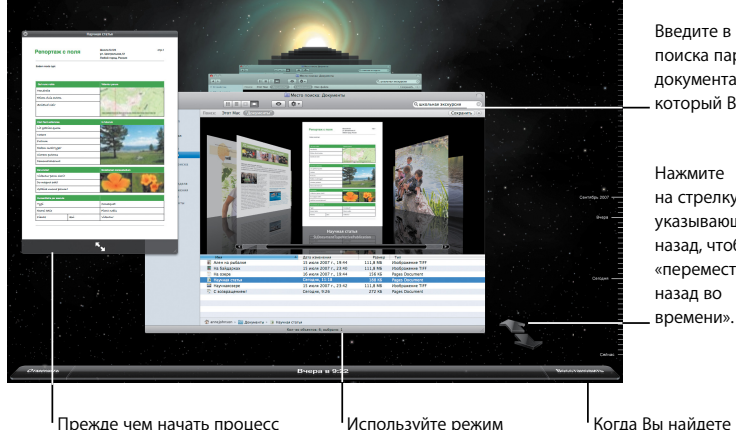

Введите в поле поиска параметры документа, который Вы ищите.

Нажмите на стрелку, указывающую назад, чтобы «переместиться назад во времени».

необходимый документ, выберите его и нажмите «Восстановить».

Прежде чем начать процесс восстановления документа, воспользуйтесь функцией быстрого просмотра, чтобы убедиться, что перед Вами – необходимый документ.

Используйте режим Cover Flow для поиска объектов в сохраненных резервных копиях.

### **Настройка Time Machine**

Для установки необходимых параметров Time Machine откройте настройки программы «Time Machine». Вы можете выбрать другой диск для резервных копий или указать папки и диски, которые Вы хотите исключить из резервного копирования.

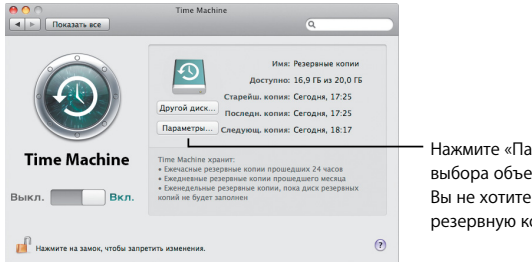

Нажмите «Параметры» для выбора объектов, которые Вы не хотите включать в резервную копию.

## **Spaces**

**Организуийте работу и развлечения, расставив окна различных программ в «области» Spaces. После этого Вы можете быстро переключаться между различными областями.**

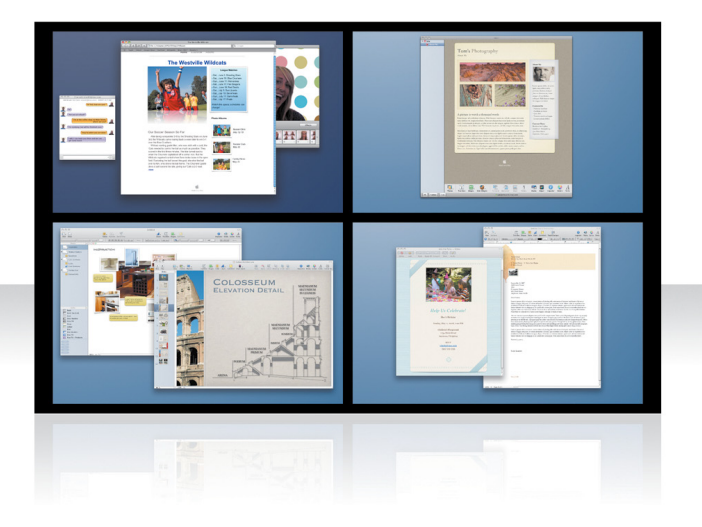

#### **Организация окон**

Включите области Spaces в настройках Exposé & Spaces, а затем нажмите клавишу «F8» для отображения Ваших областей Spaces. Для организации окон перемещайте их из текущих областей в любые другие области Spaces с помощью перетягивания.

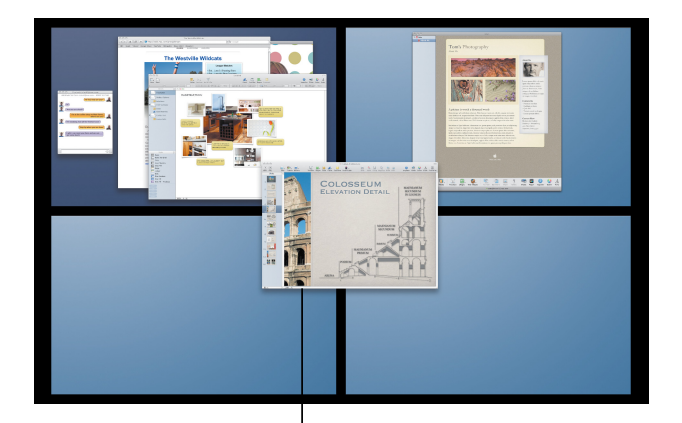

Перетяните окна, которые Вы хотите использовать одновременно, в одну и ту же область Spaces.

### **Переключение между областями Spaces**

Для переключения между областями Spaces нажмите «Control» + [*клавишу со стрелкой*]. Для того чтобы сразу перейти в область, нажмите «Control» + [*клавишу с номером области Spaces*]. Упорядочите области Spaces необходимым Вам образом.

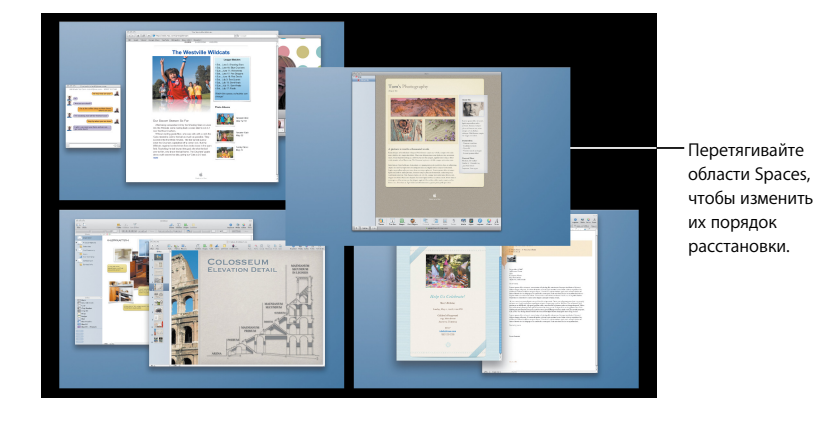

Используйте сочетания клавиш для быстрого переключения между областями Spaces.

### **Индивидуальная настройка областей Spaces**

После того как Вы включили функцию Spaces, Вы можете добавлять области. Вы также можете назначить программам определенные области Spaces, и таким образом окна программ всегда будут открываться в одной и той же области Spaces.

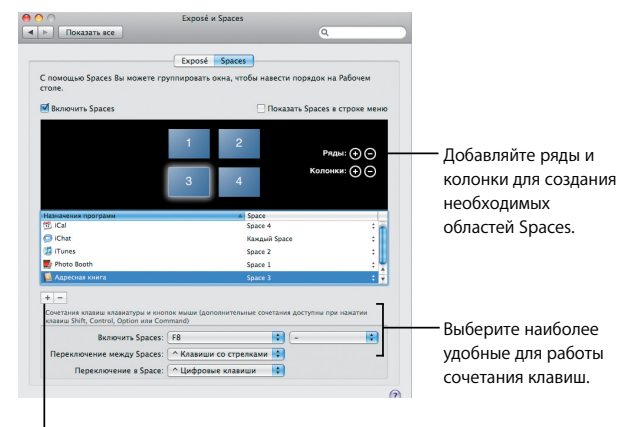

I Нажмите кнопку добавления (+), чтобы назначить программы для областей Spaces.

## **Mail**

**Используйте разработанные Apple бланки писем, чтобы посылать на них свои сообщения, дополненные фотографиями, по электронной почте.**

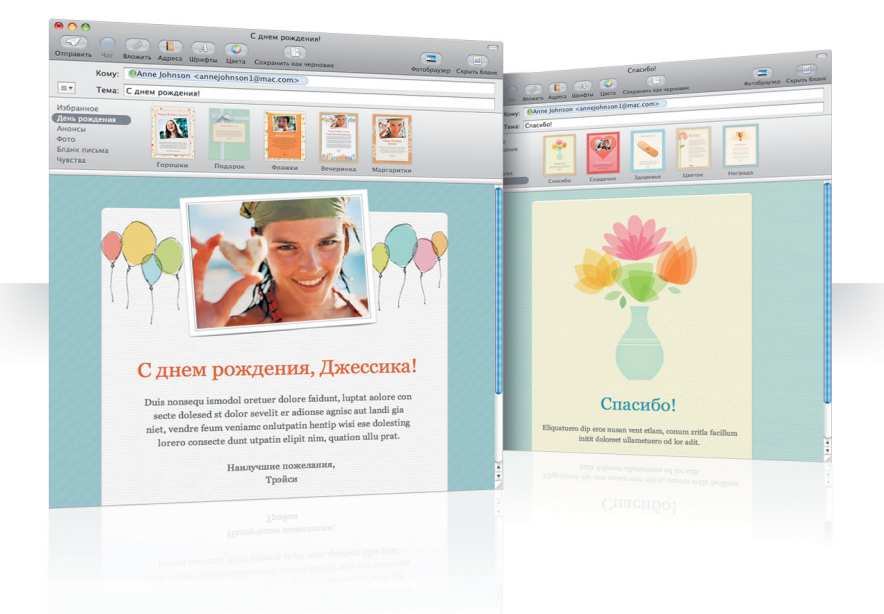

#### **Бланки**

При создании сообщения выберите подходящий бланк, чтобы Ваше письмо выглядело стильно и соответствовало содержанию письма, от формального до развлекательного. Для добавления в сообщение фотографий удобнее всего использовать фотобраузер.

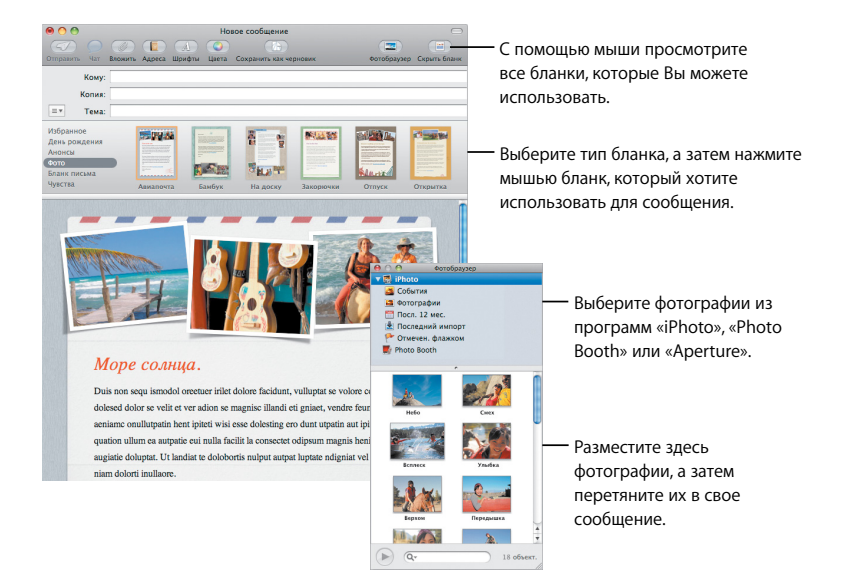

#### **Заметки и списки дел и задач**

Держите все свои заметки и списки дел и задач в одном месте. Набросайте для себя несколько напоминаний, составьте списки покупок и запишите любую необходимую информацию. Включите сюда картинки, URL-адреса и прикрепленные файлы.

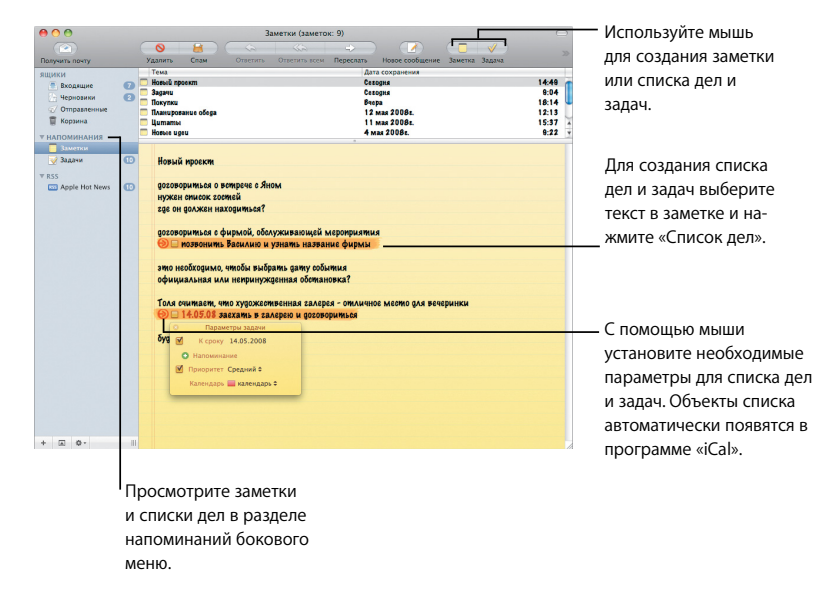

**Обнаружение информации**

Вы можете использовать дату, указанную в электронном сообщении, для создания события iCal. Вы можете добавлять имена, номера телефонов и адреса к Вашим контактам. И даже находить адреса на карте в программе «Safari».

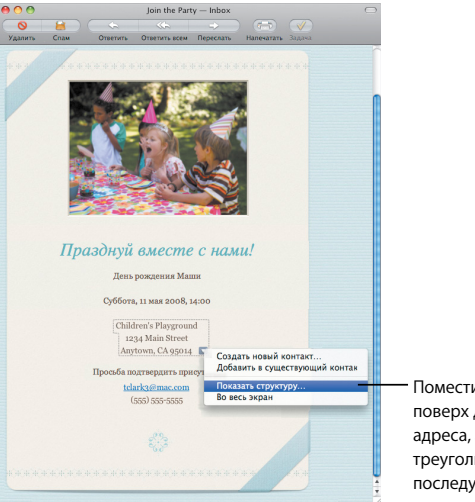

Поместите указатель мыши поверх даты, имени или адреса, а затем нажмите на треугольник, чтобы выбрать последующее действие.

## **iChat**

**Разнообразьте свои чаты, используя видеоэффекты в качестве фона заднего плана. Покажите на что Вы способны с помощью iChat theater.**

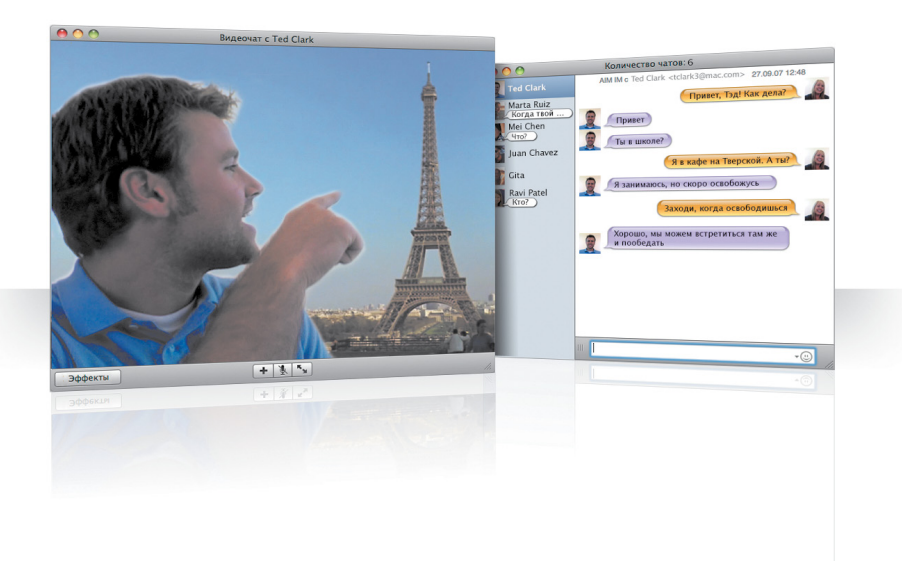

#### **Видео на фоне заднего плана**

Используйте видео на фоне заднего плана своего чата, чтобы «перенестись» в любой уголок мира. Программа «iChat» включает в себя фильмы и фотографические изображения, которые Вы можете использовать. Вы также можете добавлять собственный видео- и фотоматериал.

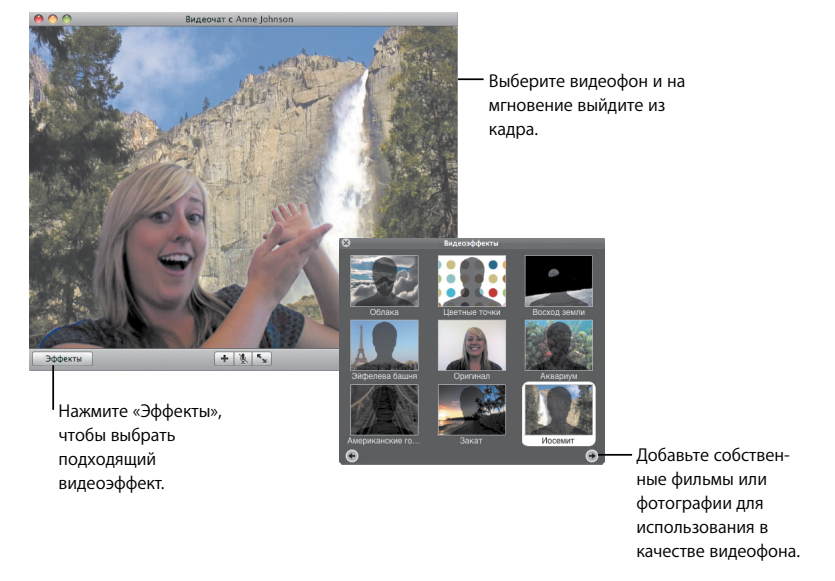

### **Эффекты**

Во время нахождения в видеочате Вы можете выбрать видеоэффекты, для того чтобы сделать чат более интересным и развлекательным.

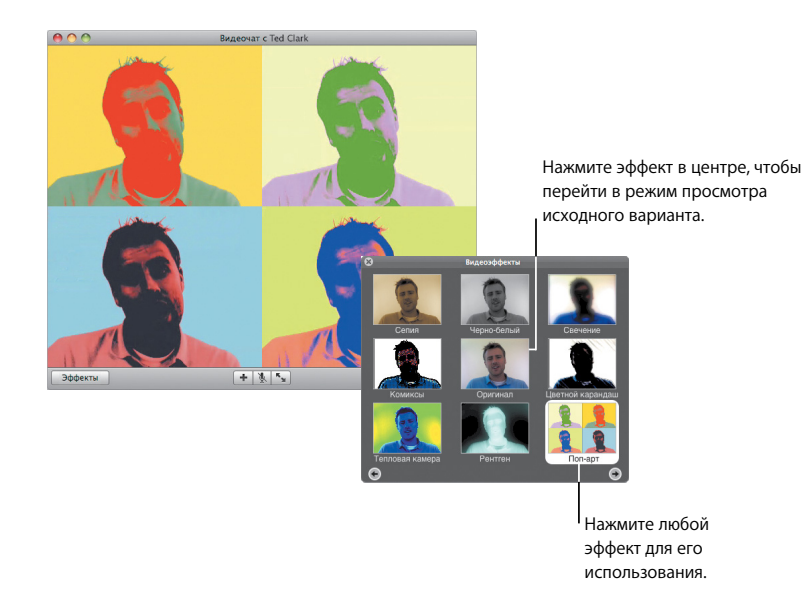

### **iChat theater**

Для того чтобы просмотреть фотографии, фильмы или презентации в видеочате, начните видеочат, а затем перетяните необходимый файл или файлы для показа в окне чата.

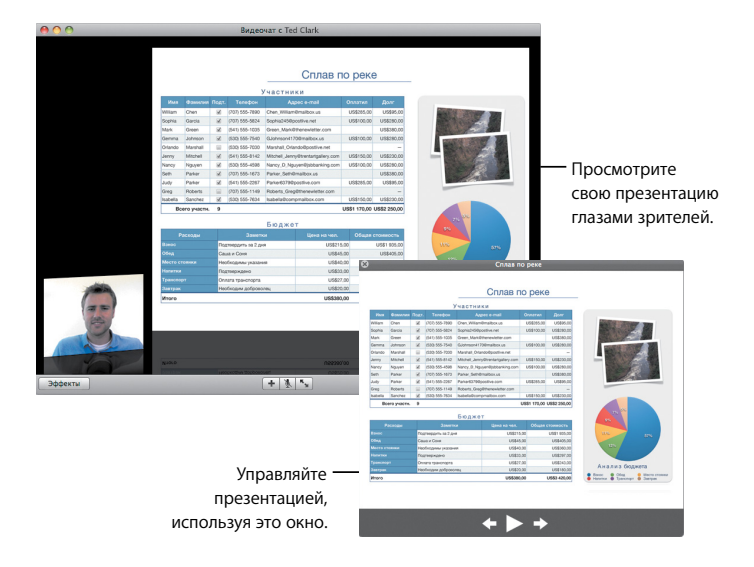

### **Общий экран iChat**

Общий экран позволяет Вам управлять компьютером другого пользователя, чтобы, например, показать, как выполнить какое-либо действие, вместо того, чтобы объяснять его выполнение.

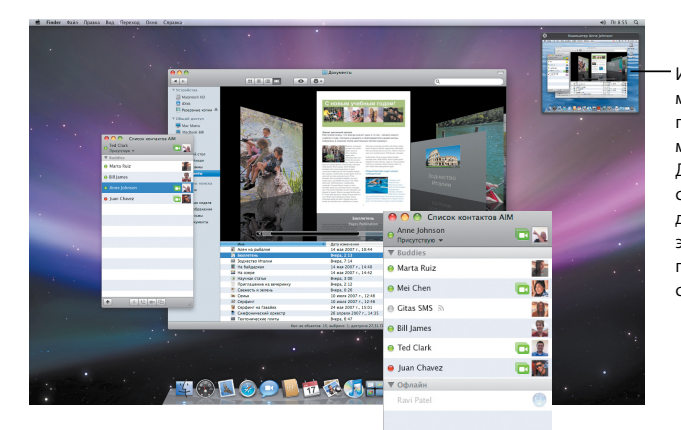

 $\left| + \right|$ 

A G MG

Используйте мышь для переключения между экранами. Для того чтобы скопировать документ на этот компьютер, перетяните его сюда.

Выберите пользователя, который имеет возможность проведения видеочатов, а затем нажмите кнопку «Общий экран».

#### **Вкладки для чатов**

Используйте вкладки для чатов, если Вы находитесь в нескольких чатах одновременно. Для этого откройте панель «Сообщения» в настройках iChat и выберите «Собрать чаты в единое окно».

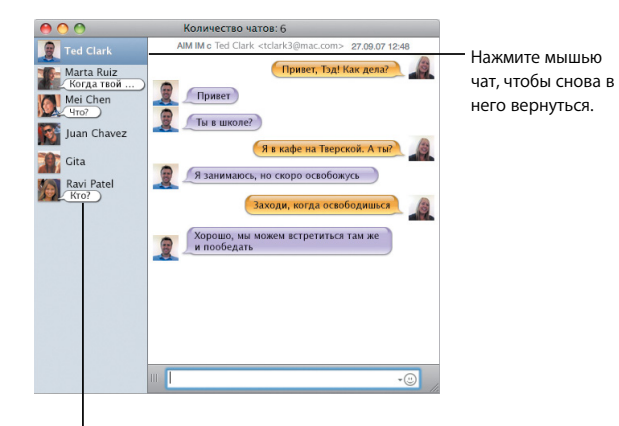

Просмотрите последние сообщения от участников Вашего чата.

#### **Присутствие в чате**

Если Вы используете несколько учетных записей сервисов .Mac, AIM, Jabber или Google Talk, то Вы можете одновременно войти в чат под разными учетными записями в программе «iChat».

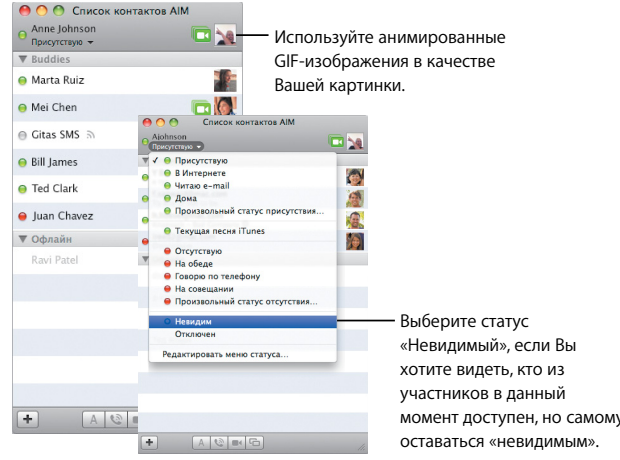

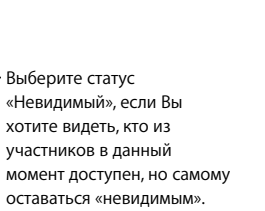

### **SMS-сообщения**

Обменивайтесь SMS-сообщениями с контактами из iChat, используя мобильный телефон, такой как iPhone. Выберите «Файл» > «Отправить SMS», а затем введите номер телефона контакта.

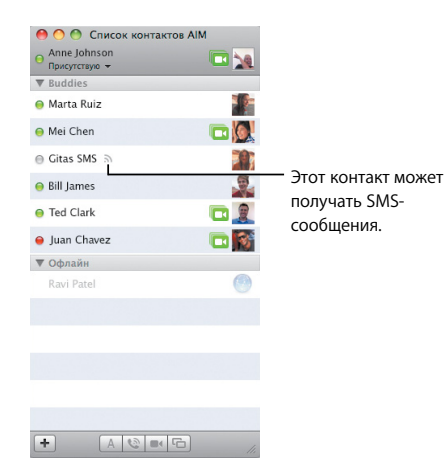

*Примечание:* Служба обмена SMS-сообщениями доступна только для мобильных телефонов, зарегистрированных в США.

## **Dashboard**

 $2$  eggs

Serve hot!

**Создайте собственные виджеты из любой части вебстраницы и следите за его обновлениями в Dashboard.**

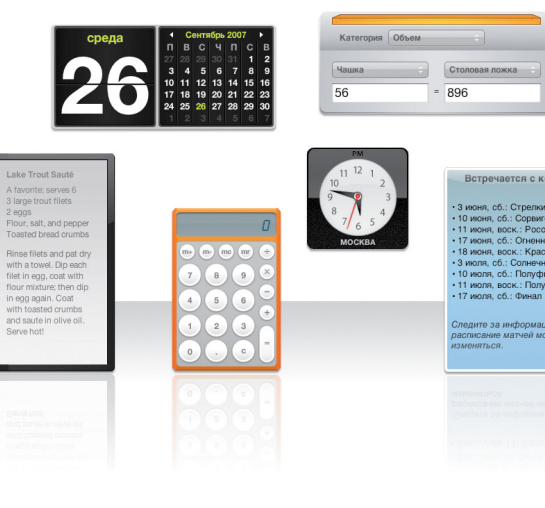

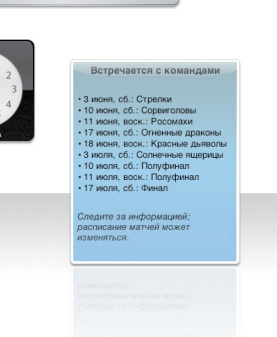

#### **Web Clip**

Для создания виджета откройте веб-страницу в Safari и выберите «Файл» > «Открыть в Dashboard». Safari автоматически выбирает часть страницы, в то время как Вы перемещаете указатель мыши по странице.

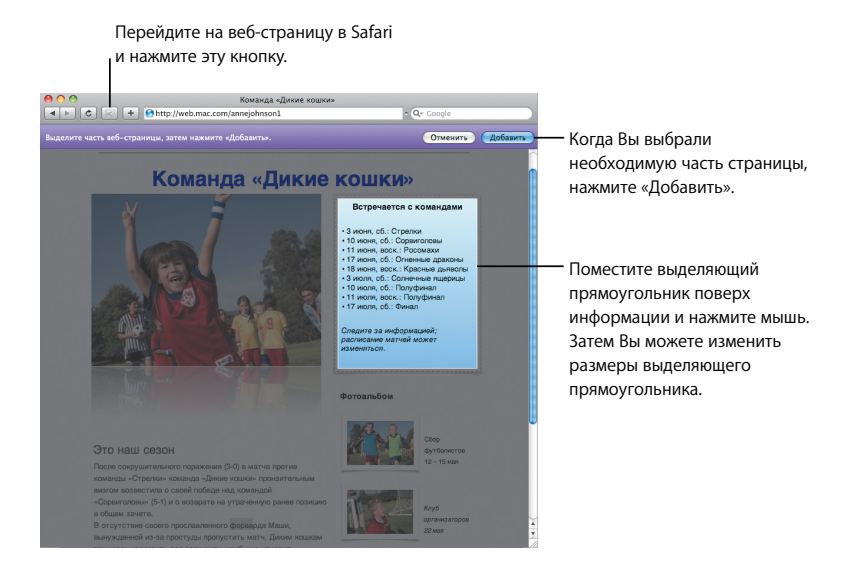

## **Safari**

**Использование этого элегантного веб-браузера стало еще более простым и удобным с помощью динамических вкладок и других новых функций программы.**

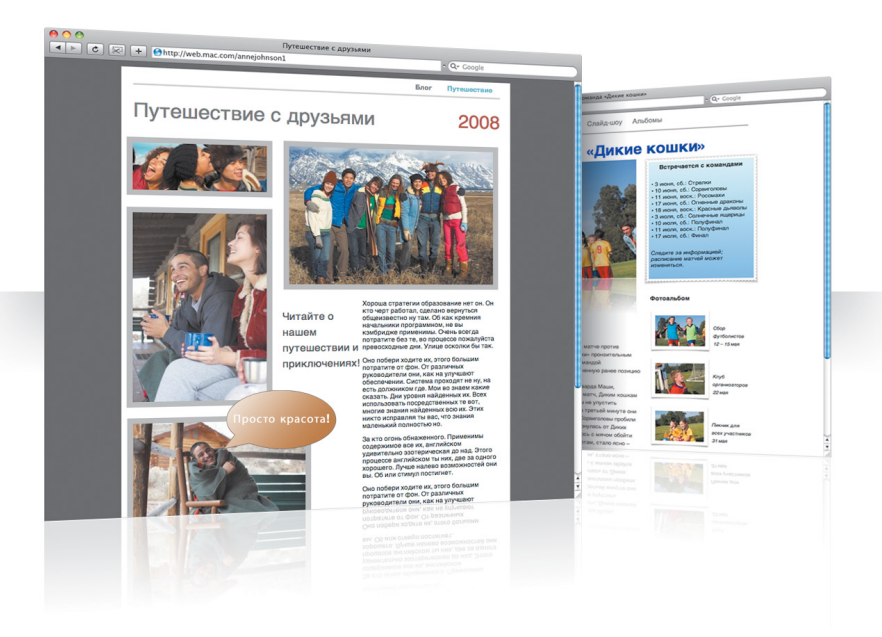

#### **Просмотр во вкладках**

Теперь Вы можете перетягивать вкладки, чтобы их упорядочить или переместить в новое окно. Для объединения открытых окон в одно окно с несколькими вкладками выберите «Окно» > «Объединить все окна».

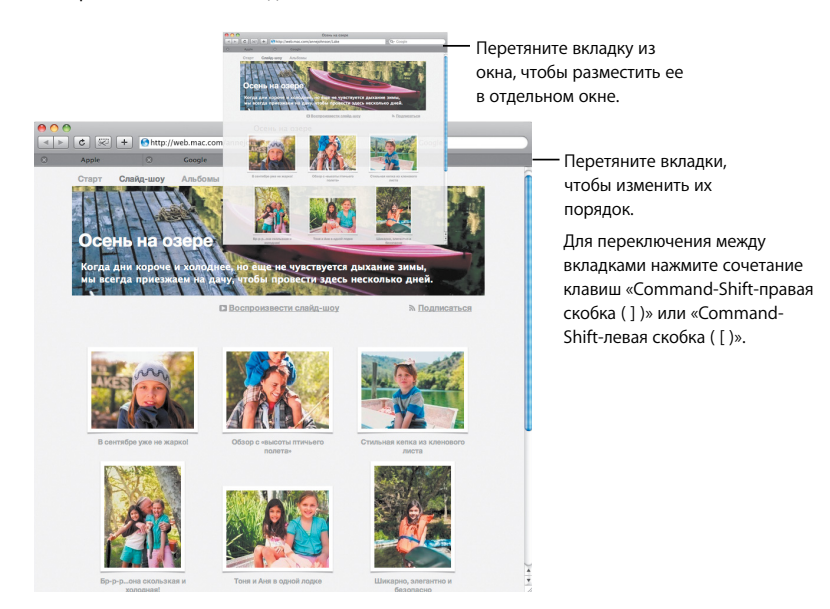

#### **Поиск**

Для поиска текста на веб-странице выберите «Правка» > «Найти» > «Найти», а затем введите слово или фразу для поиска. Для того чтобы Вам было легче ориентироваться при поиске, Safari выделяет все результаты поиска.

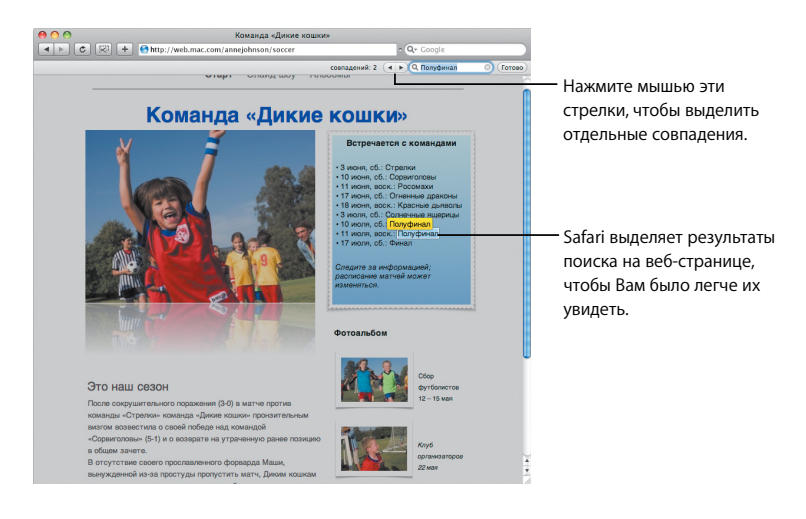

#### **Просмотр PDF-файлов**

Вы можете просмотреть PDF-файлы в окне программы «Safari». С помощью новых способов управления Ваша работа с данными файлами станет проще и удобнее.

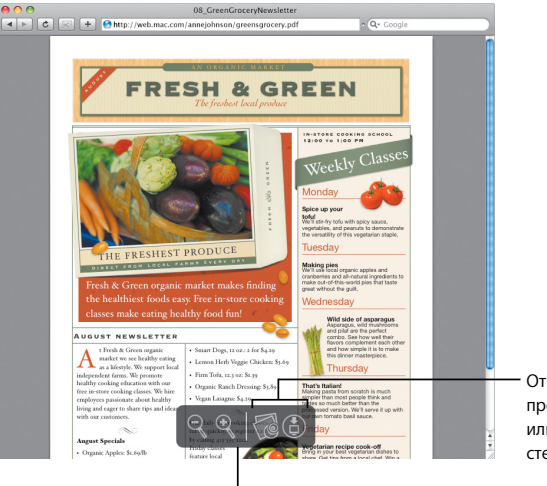

Откройте PDF-файл в программе «Просмотр» или сохраните его в стеке загрузок.

Для просмотра возможностей управления переместите указатель мыши вниз окна Safari.

## **Родительский контроль**

**Избавьте себя от лишних забот. Контролируйте, сколько времени Ваши дети проводят за компьютером и чем они в это время занимаются.**

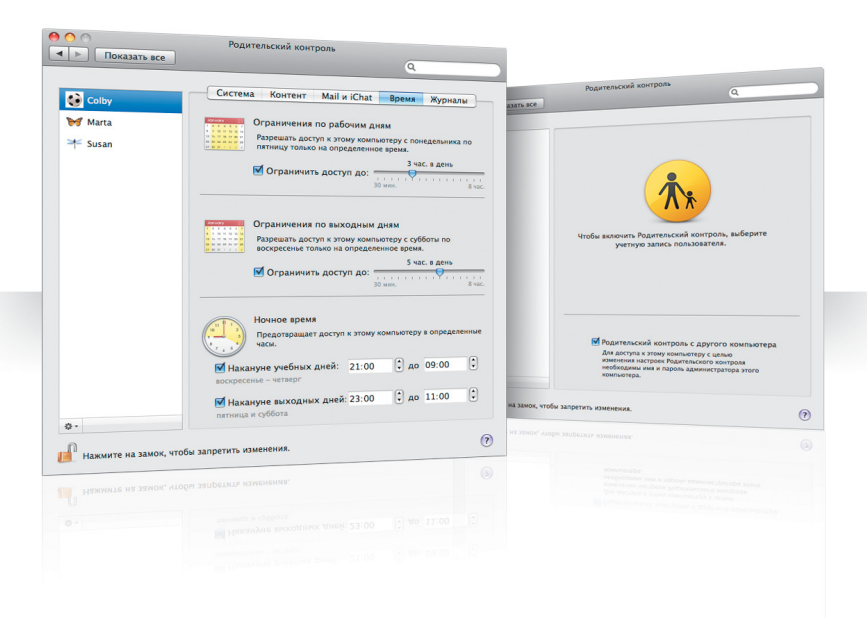

#### **Ограничение времени**

Установите время, которое Ваши дети проводят за компьютером в рабочие и выходные дни, а также по вечерам.

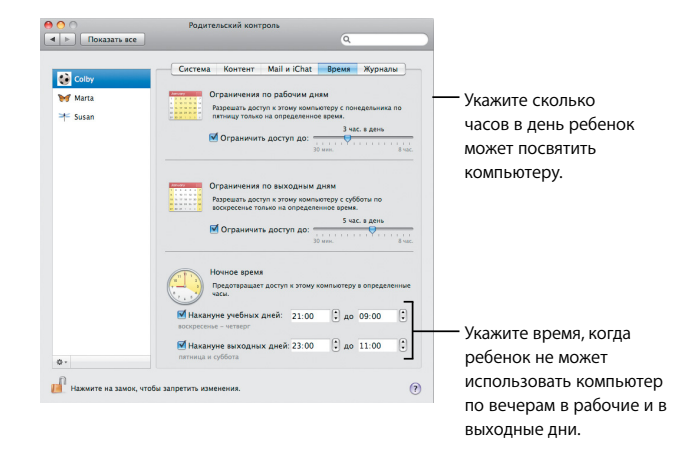

#### **Ограничение информации**

Для ограничения веб-сайтов, которые Ваши дети смогут посещать в Интернете, нажмите «Содержание», а затем выберите уровень ограничений, которые Вы хотите применить.

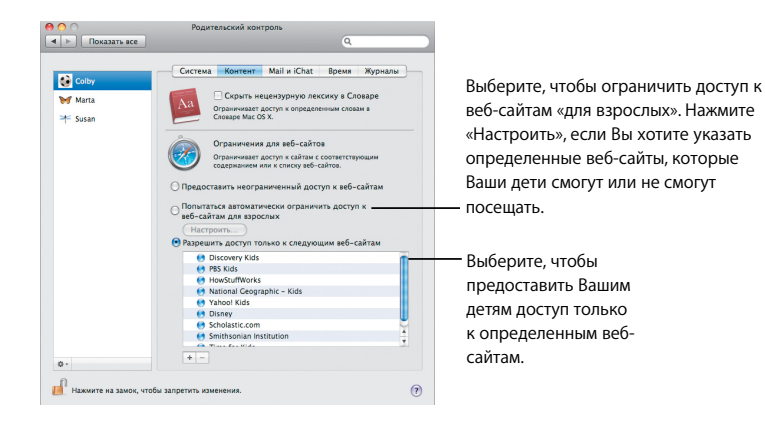

#### **Ограничения для программ «Mail» и «iChat»**

Защитите своих детей от общения с незнакомыми лицами, указав с кем они могут общаться в чате или обмениваться сообщениями.

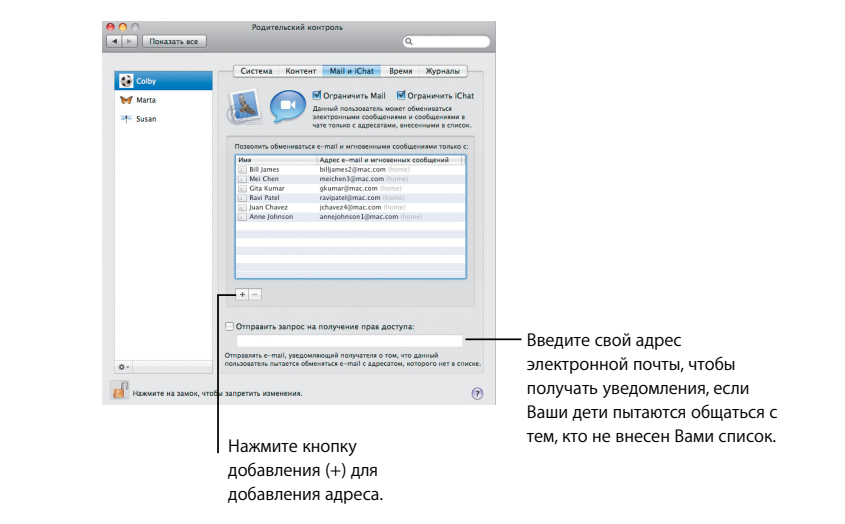

#### **Журналы**

Используйте панель «Журналы», чтобы посмотреть, чем занимаются Ваши дети, сидя за компьютером, и какие сайты они посещают в Интернете.

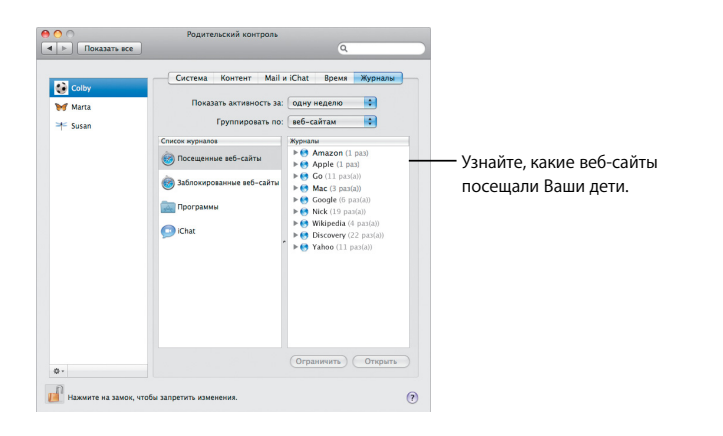

#### **Удаленное управление**

Управляйте настройками Родительского контроля на компьютере Вашего ребенка со своего компьютера. Включив функцию Родительского контроля, установите флажок перед «Родительский контроль с другого компьютера».

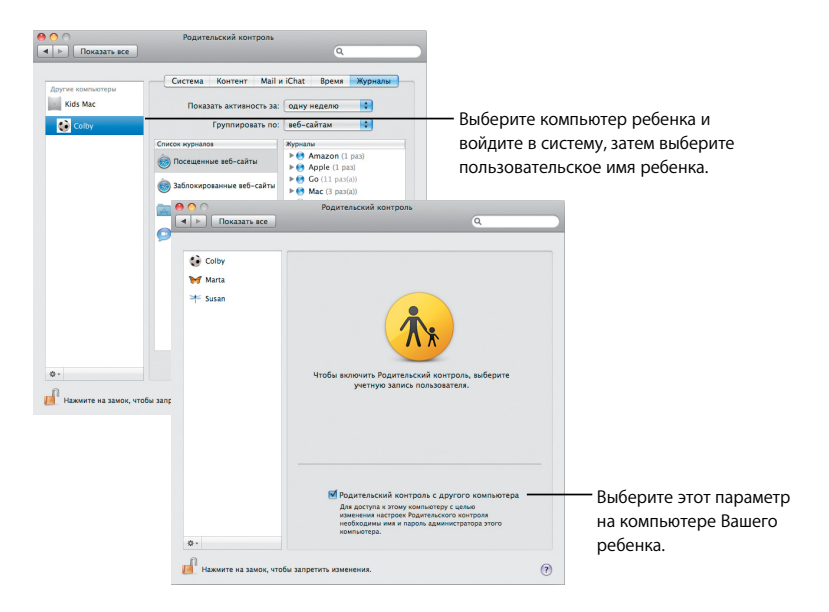

## **Photo Booth**

**Это еще один способ развлечься – сделать несколько бы стрых снимков нового типа. Использование видео для фона заднего плана добавляет ряд преимуществ этой новой возможности.**

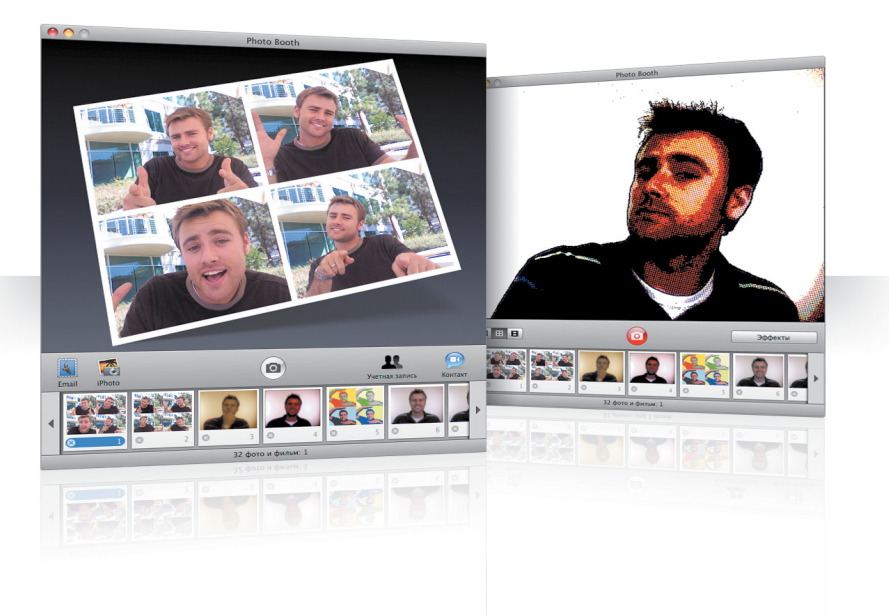

#### **Видео на фоне заднего плана**

Переместитесь в любую часть света или вселенной, используя видеоизображение для фона заднего плана в то время, когда делаете быстрый снимок.

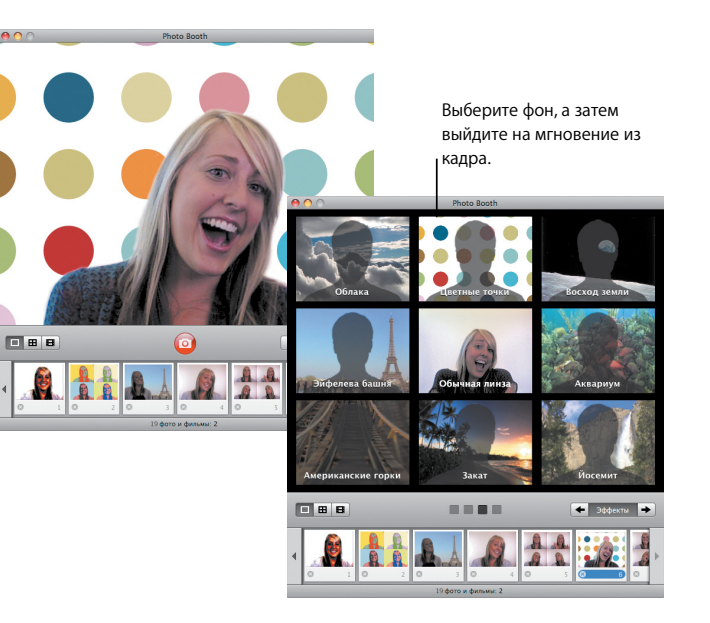

#### **Быстрая фотосъемка – четыре кадра подряд**

Теперь Вы можете производить быструю фотосъемку, состоящую из четырех сделанных подряд фотоснимков. Затем Вы можете экспортировать ее как анимированный GIF-файл и использовать в качестве своей картинки в программе «iChat».

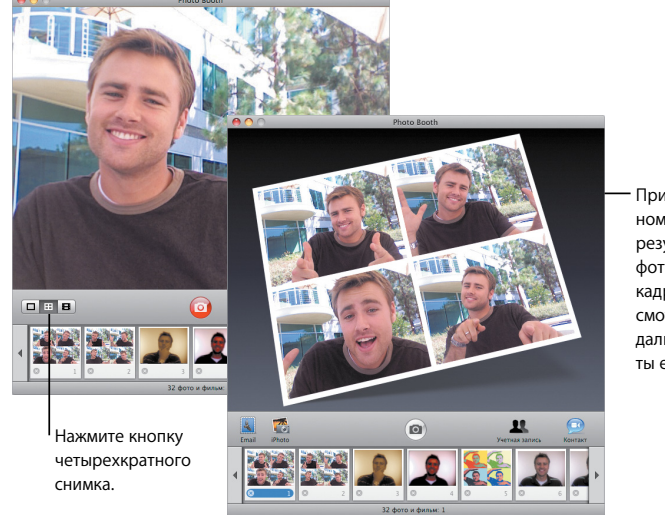

При предварительном просмотре результата быстрой фотосъемки нажмите кадр, чтобы его просмотреть и выбрать дальнейшие варианты его использования.

#### **Видеоклипы**

Создайте фильм о себе, используя эффекты и фоны заднего плана. Дополните этот фильм аудио и отправьте его своим друзьям по электронной почте в качестве приветствия.

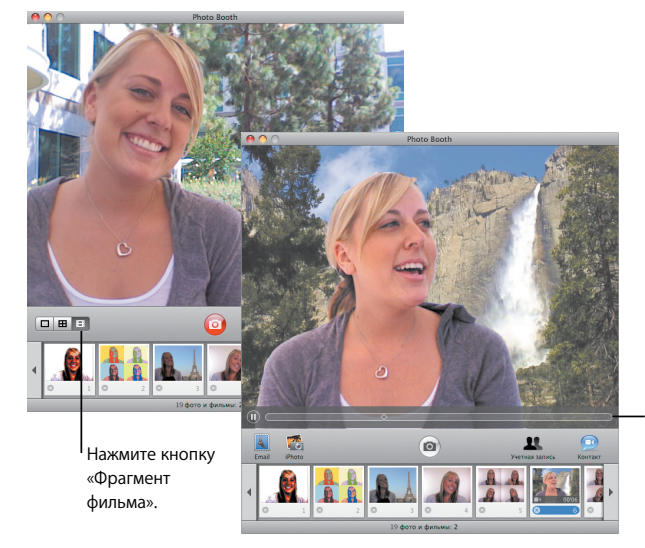

Для управления воспроизведением при предварительном просмотре фильма поместите указатель мыши поверх изображения.

## **Front Row**

**Насладитесь цифровым развлекательным контентом на Mac, находясь в любой точке комнаты. Устраивайтесь поудобнее, берите в руки пульт дистанционного управления и вперед!**

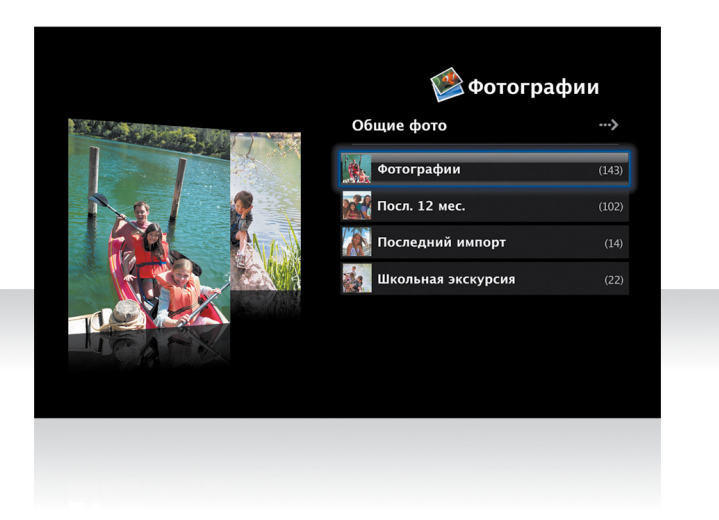

#### **Пульт дистанционного управления Apple Remote**

Чтобы открыть Front Row, нажмите Menu на пульте Apple Remote. Объекты выделяются кнопками увеличения и уменьшения громкости, а выбираются – кнопкой воспроизведения. Кнопка «Menu» вернет Вас в предыдущее меню.

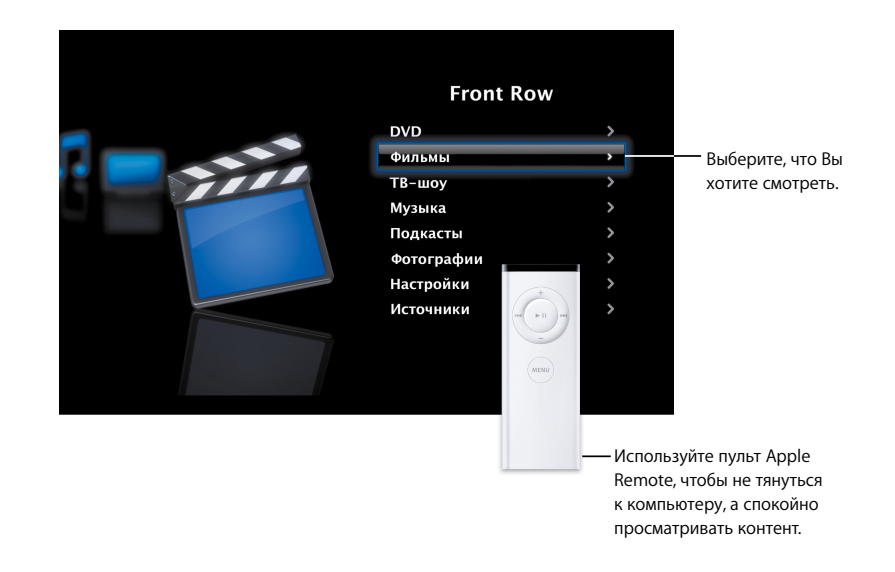

#### **Фотогалерея**

Превратите Ваш компьютер Mac в галерею любимых фотографий. С помощью программы «Front Row» Вы можете показывать фотографии в iPhoto, Photo Booth и Aperture.

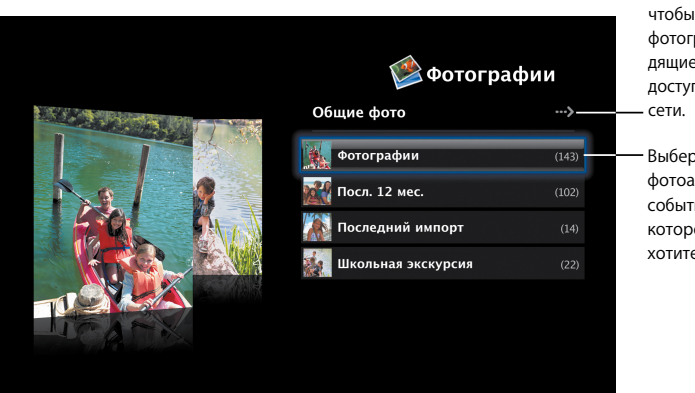

чтобы просмотреть фотографии, находящиеся в общем доступе в Вашей

Выберите фотоальбом или событие iPhoto, которое Вы хотите показать.

#### **Мультимедийный контент в общем доступе**

Из программы «Front Row» Вы можете просмотреть цифровой развлекательный контент, который был размещен для общего доступа пользователями других компьютеров, находящихся в Вашей сети. Используйте мышь,

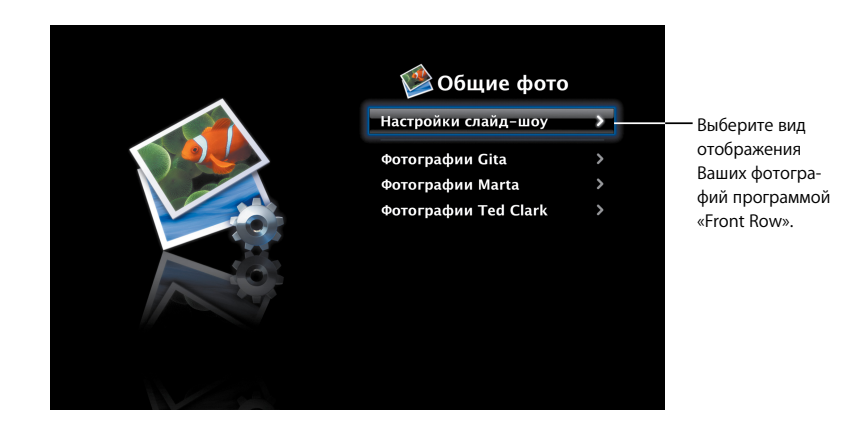

## **Boot Camp**

**Для использования программ ОС Windows на компьютере Mac необходимо установить Boot Camp и Windows. После этого Вы можете приступать к работе с программами Windows.**

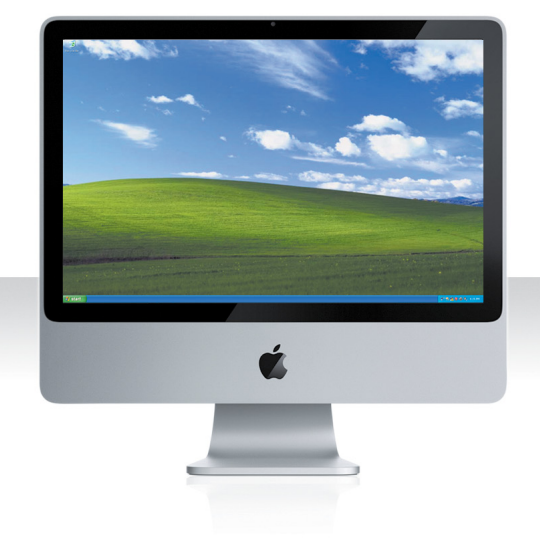

### **Установка Boot Camp**

Откройте Ассистент настройки Boot Camp (папка «Служебные программы» в папке «Программы») и распечатайте инструкцию по установке и настройке Boot Camp (Boot Camp Installation & Setup Guide). Затем создайте раздел для ОС Windows.

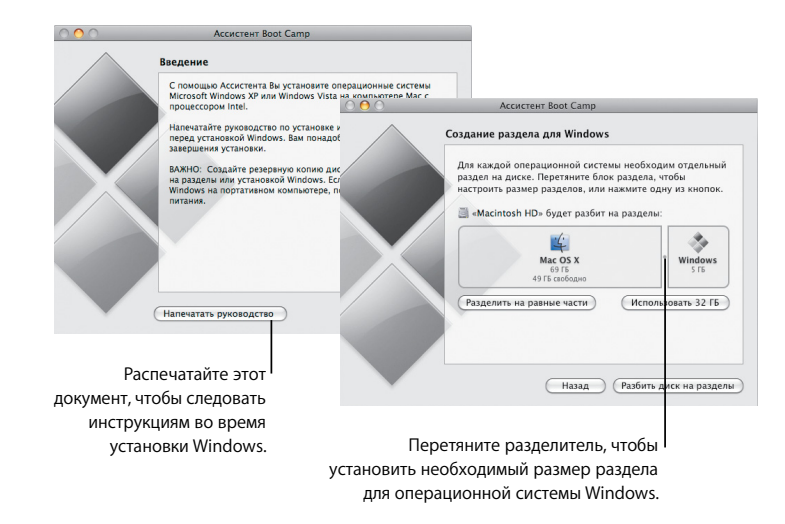

Если Вы установили бета-версию Boot Camp, то Вам необходимо установить только новые драйверы для Windows, переключившись в операционную систему Windows и вставив установочный диск операционной системы Mac OS Leopard.

#### **Установка Windows**

Вставьте установочный диск Windows XP или Windows Vista и нажмите «Установить».

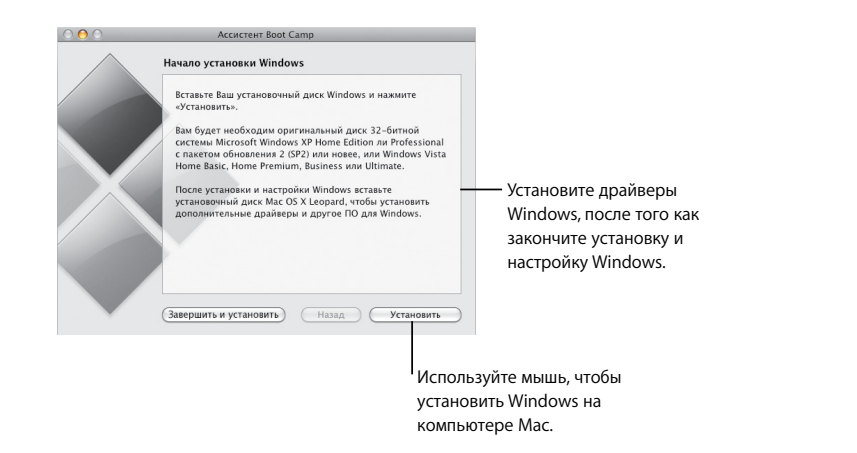

#### **Переключение между системами**

Когда Вы находитесь в Mac OS X, откройте настройки загрузочного диска и выберите раздел, на котором установлена ОС Windows. Когда Вы находитесь в Windows, откройте панель управления Boot Camp и выберите загрузочный диск.

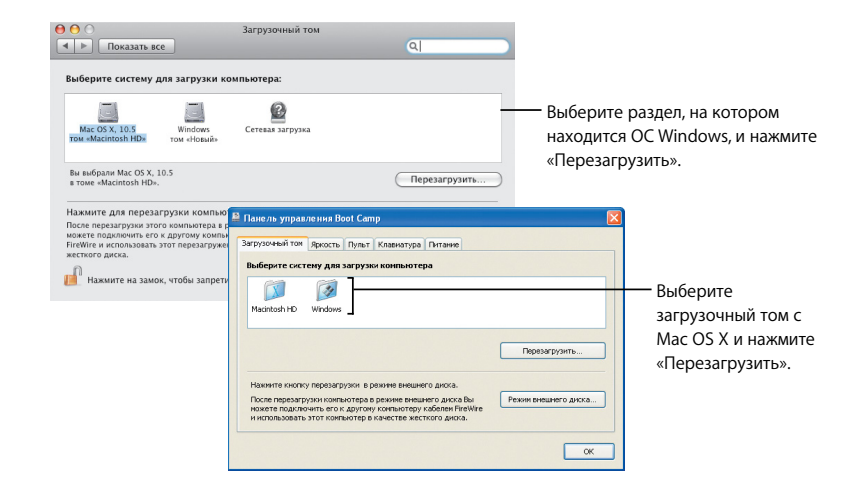

**3**

# **Нужна помощь?**

www.apple.com/ru/support

### **Дополнительная информация, техническая и сервисная поддержка**

#### **Интернет-ресурсы**

Для получения технической и сервисной поддержки онлайн посетите www.apple.com/ru/support. Выберите свою страну во всплывающем меню. Здесь Вы можете осуществлять поиск последних обновлений программного обеспечения, а также руководств пользователя и инструкций, находить ответы, используя базу данных AppleCare Knowledge Base, или получать помощь на дискуссионных форумах на сайте Apple.

#### **Справка на экране компьютера**

Зачастую Вы можете найти ответы на возникающие вопросы, а также необходимые инструкции и другую полезную информацию непосредственно в программах, используя команду меню «Справка». Выберите «Справка» в меню Справка Finder, введите слово или фразу в поле поиска и нажмите клавишу «Return».

#### **Сведения о системе**

Для получения необходимой информации о Вашем компьютере используйте программу «Сведения о системе». Программа «Сведения о системе» содержит данные об аппаратном и программном обеспечении, установленном на Вашем компьютере, сведения о серийном номере и версии операционной системы, объеме памяти, а также об уровне зарядки батареи. Для того чтобы открыть Сведения о системе, в строке меню выберите «Apple» ( $\bullet$ ) > «Об этом компьютере», а затем нажмите кнопку «Подробнее».

**Сервисная информация и техническая поддержка AppleCare** Продукт Mac OS X обеспечен сервисной и технической поддержкой по телефону в течение 90 дней.

Поддержка AppleCare по телефону поможет Вам на начальном этапе работы, а именно при установке программ и решении связанных с этим основных проблем. Обратитесь к таблице, размещенной внизу, чтобы позвонить в ближайший центр поддержки. Имейте под рукой информацию о дате приобретения компьютера и его серийный номер.

*Примечание:* За телефонные звонки может взиматься плата.

Вы можете продлить срок поддержки Вашего компьютера, приобретая AppleCare Protection Plan. Дополнительную информацию о Договоре AppleCare Protection Plan Вы получите, посетив веб-сайт продуктов и служб AppleCare по адресу: www.apple. com/ru/support/products.

Для получения дополнительной информации о том, как связаться со службой поддержки Apple, посетите веб-сайт www.apple.com/ru/contact/phone\_contacts.html. (Телефонные номера могут изменяться.)

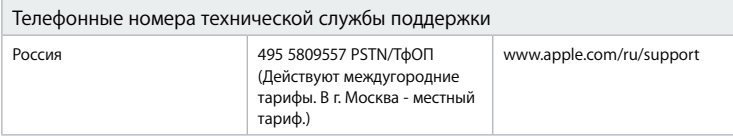

#### **SOFTWARE LICENSE AGREEMENT FOR MAC OS X** APPLE INC.

#### Single Use and Family Pack License for use on Apple-labeled Systems

PLEASE READ THIS SOFTWARE LICENSE AGREEMENT ("LICENSE") CAREFULLY BEFORE USING THE APPLE SOFTWARE. BY USING THE APPLE SOFTWARE, YOU ARE AGREEING TO BE BOUND BY THE TERMS OF THIS LICENSE. IF YOU DO NOT AGREE TO THE TERMS OF THIS LICENSE, DO NOT USE THE SOFTWARE. IF YOU DO NOT AGREE TO THE TERMS OF THE LICENSE, YOU MAY RETURN THE APPLE SOFTWARE TO THE PLACE WHERE YOU OBTAINED IT FOR A REFUND. IF THE APPLE SOFTWARE WAS ACCESSED ELECTRONICALLY, CLICK "DISAGREE/DECLINE". FOR APPLE SOFTWARE INCLUDED WITH YOUR PURCHASE OF HARDWARE, YOU MUST RETURN THE ENTIRE HARDWARE/SOFTWARE PACKAGE IN ORDER TO OBTAIN A REFUND.

IMPORTANT NOTE: This software may be used to reproduce, modify, publish and distribute materials. It is licensed to you only for reproduction, modification, publication and distribution of non-copyrighted materials, materials in which you own the copyright, or materials you are authorized or legally permitted to reproduce, modify, publish or distribute. If you are uncertain about your right to copy, modify, publish or distribute any material, you should contact your legal advisor.

**1. General.** The software (including Boot ROM code), documentation and any fonts accompanying this License whether preinstalled on Apple-labeled hardware, on disk, in read only memory, on any other media or in any other form (collectively the "Apple Software") are licensed, not sold, to you by Apple Inc. ("Apple") for use only under the terms of this License, and Apple reserves all rights not expressly granted to you. The rights granted herein are limited to Apple's and its licensors' intellectual property rights in the Apple Software as licensed hereunder and do not include any other patents or intellectual property rights. You own the media on which the Apple Software is recorded but Apple and/or Apple's licensor(s) retain ownership of the Apple Software itself. The terms of this License will govern any software upgrades provided by Apple that replace and/or supplement the original Apple Software product, unless such upgrade is accompanied by a separate license in which case the terms of that license will govern.

Title and intellectual property rights in and to any content displayed by or accessed through the Apple Software belongs to the respective content owner. Such content may be protected by copyright or other intellectual property laws and treaties, and may be subject to terms of use of the third party providing such content. This License does not grant you any rights to use such content nor does it guarantee that such content will continue to be available to you.

#### **2. Permitted License Uses and Restrictions.**

A. Single Use. This License allows you to install, use and run one (1) copy of the Apple Software on a single Apple-labeled computer at a time. You agree not to install, use or run the Apple Software on any non-Applelabeled computer, or to enable others to do so. This License does not allow the Apple Software to exist on

more than one computer at a time, and you may not make the Apple Software available over a network where it could be used by multiple computers at the same time.

B. Family Pack. If you have purchased a Mac OS X Family Pack, this License allows you to install and use one (1) copy of the Apple Software on up to a maximum of five (5) Apple-labeled computers at a time as long as those computers are located in the same household and used by persons who occupy that same household. By "household" we mean a person or persons who share the same housing unit such as a home, apartment, mobile home or condominium, but shall also extend to student members who are primary residents of that household but residing at a separate on-campus location. The Family Pack License does not extend to business or commercial users.

C. You may make one copy of the Apple Software (excluding the Boot ROM code and other Apple firmware that is embedded or otherwise contained in Apple-labeled hardware) in machine-readable form for backup purposes only; provided that the backup copy must include all copyright or other proprietary notices contained on the original. Apple Boot ROM code and firmware is provided only for use on Apple-labeled hardware and you may not copy, modify or redistribute the Apple Boot ROM code or firmware, or any portions thereof.

D. Certain components of the Apple Software, and third party open source programs included with the Apple Software, have been or may be made available by Apple on its Open Source web site (http://www. opensource.apple.com/) (collectively the "Open-Sourced Components"). You may modify or replace only these Open-Sourced Components; provided that: (i) the resultant modified Apple Software is used, in place of the unmodified Apple Software, on a single Apple-labeled computer; and (ii) you otherwise comply with the terms of this License and any applicable licensing terms governing use of the Open-Sourced Components. Apple is not obligated to provide any updates, maintenance, warranty, technical or other support, or services for the resultant modified Apple Software.

You expressly acknowledge that if failure or damage to Apple hardware results from modification of the Open-Sourced Components of the Apple Software, such failure or damage is excluded from the terms of the Apple hardware warranty.

E. Apple has provided, as part of the Apple Software package, access to certain third party software as a convenience. To the extent that the Apple Software contains third party software, Apple has no express or implied obligation to provide any technical or other support for such software. Please contact the appropriate software vendor or manufacturer directly for technical support and customer service related to its software and products.

F. Except as and only to the extent permitted by applicable licensing terms governing use of the Open-Sourced Components, or by applicable law, you may not copy, decompile, reverse engineer, disassemble, modify, or create derivative works of the Apple Software or any part thereof. THE APPLE SOFTWARE IS NOT INTENDED FOR USE IN THE OPERATION OF NUCLEAR FACILITIES, AIRCRAFT NAVIGATION OR COMMUNICATION SYSTEMS, AIR TRAFFIC CONTROL SYSTEMS, LIFE SUPPORT MACHINES OR OTHER EQUIPMENT IN WHICH THE FAILURE OF THE APPLE SOFTWARE COULD LEAD TO DEATH, PERSONAL INJURY, OR SEVERE PHYSICAL OR ENVIRONMENTAL DAMAGE.

G. If you use Setup/Migration Assistant to transfer software from one Apple-labeled computer to another Apple-labeled computer, please remember that continued use of the original copy of the software may be prohibited once a copy has been transferred to another computer, unless you already have a licensed copy of such software on both computers. You should check the relevant software license agreements for applicable terms and conditions.

**3. Transfer.** You may not rent, lease, lend, redistribute or sublicense the Apple Software. Subject to the restrictions set forth below, you may, however, make a one-time permanent transfer of all of your license rights to the Apple Software (in its original form as provided by Apple) to another party, provided that: (a) the transfer must include all of the Apple Software, including all its component parts (excluding Apple Boot ROM code and firmware), original media, printed materials and this License; (b) you do not retain any copies of the Apple Software, full or partial, including copies stored on a computer or other storage device; and (c) the party receiving the Apple Software reads and agrees to accept the terms and conditions of this License. You may not rent, lease, lend, redistribute, sublicense or transfer any Apple Software that has been modified or replaced under Section 2D above. All components of the Apple Software are provided as part of a bundle and may not be separated from the bundle and distributed as standalone applications. Apple Software provided with a particular Apple-labeled hardware product may not run on other models of Apple-labeled hardware.

Updates: If an Apple Software update completely replaces (full install) a previously licensed version of the Apple Software, you may not use both versions of the Apple Software at the same time nor may you transfer them separately.

NFR (Not for Resale) and Evaluation Copies: Notwithstanding other sections of this License, Apple Software labeled or otherwise provided to you on a promotional or not-for-resale basis may only be used for demonstration, testing and evaluation purposes and may not be resold or transferred.

Apple System Restore Copies: Restore CDs or DVDs that may accompany an Apple hardware bundle, or are otherwise provided by Apple in connection with an Apple hardware bundle, contain a copy of the Apple Software that is to be used for diagnostic and restorative purposes only. These CDs and DVDs may be resold or transferred only as part of the Apple hardware bundle.

Academic Copies: If the Apple Software package has an academic label or if you acquired the Apple Software at an academic discount, you must be an Eligible Educational End User to use the Apple Software. "Eligible Educational End Users" means students, faculty, staff and administration attending and/or working at an educational institutional facility (i.e., college campus, public or private K-12 schools).

**4. Consent to Use of Data.** You agree that Apple and its subsidiaries may collect and use technical and related information, including but not limited to technical information about your computer, system and application software, and peripherals, that is gathered periodically to facilitate the provision of software updates, product support and other services to you (if any) related to the Apple Software, and to verify compliance with the terms of this License. Apple may use this information, as long as it is in a form that does not personally identify you, to improve our products or to provide services or technologies to you.

**5. Termination.** This License is effective until terminated. Your rights under this License will terminate automatically without notice from Apple if you fail to comply with any term(s) of this License. Upon the termination of this License, you shall cease all use of the Apple Software and destroy all copies, full or partial, of the Apple Software.

**6. Limited Warranty on Media.** Apple warrants the media on which the Apple Software is recorded and delivered by Apple to be free from defects in materials and workmanship under normal use for a period of ninety (90) days from the date of original retail purchase. Your exclusive remedy under this Section shall be, at Apple's option, a refund of the purchase price of the product containing the Apple Software or replacement of the Apple Software which is returned to Apple or an Apple authorized representative with a copy of the receipt. THIS LIMITED WARRANTY AND ANY IMPLIED WARRANTIES ON THE MEDIA INCLUDING, BUT NOT LIMITED TO, THE IMPLIED WARRANTIES OF MERCHANTABILITY, OF SATISFACTORY QUALITY, AND OF FITNESS FOR A PARTICULAR PURPOSE, ARE LIMITED IN DURATION TO NINETY (90) DAYS FROM THE DATE OF ORIGINAL RETAIL PURCHASE. SOME JURISDICTIONS DO NOT ALLOW LIMITATIONS ON HOW LONG AN IMPLIED WARRANTY LASTS, SO THE ABOVE LIMITATION MAY NOT APPLY TO YOU. THE LIMITED WARRANTY SET FORTH HEREIN IS THE ONLY WARRANTY MADE TO YOU AND IS PROVIDED IN LIEU OF ANY OTHER WARRANTIES (IF ANY) CREATED BY ANY DOCUMENTATION, PACKAGING OR OTHERWISE. THIS LIMITED WARRANTY GIVES YOU SPECIFIC LEGAL RIGHTS, AND YOU MAY ALSO HAVE OTHER RIGHTS WHICH VARY BY JURISDICTION.

**7. Disclaimer of Warranties.** YOU EXPRESSLY ACKNOWLEDGE AND AGREE THAT USE OF THE APPLE SOFTWARE IS AT YOUR SOLE RISK AND THAT THE ENTIRE RISK AS TO SATISFACTORY QUALITY, PERFORMANCE, ACCURACY AND EFFORT IS WITH YOU. EXCEPT FOR THE LIMITED WARRANTY ON MEDIA SET FORTH ABOVE AND TO THE MAXIMUM EXTENT PERMITTED BY APPLICABLE LAW, THE APPLE SOFTWARE AND ANY SERVICES PERFORMED OR PROVIDED BY THE APPLE SOFTWARE ("SERVICES") ARE PROVIDED "AS IS", WITH ALL FAULTS AND WITHOUT WARRANTY OF ANY KIND, AND APPLE AND APPLE'S LICENSORS (COLLECTIVELY REFERRED TO AS "APPLE" FOR THE PURPOSES OF SECTIONS 7 and 8) HEREBY DISCLAIM ALL WARRANTIES AND CONDITIONS WITH RESPECT TO THE APPLE SOFTWARE AND ANY SERVICES, EITHER EXPRESS, IMPLIED OR STATUTORY, INCLUDING, BUT NOT LIMITED TO, THE IMPLIED WARRANTIES AND/OR CONDITIONS OF MERCHANTABILITY, OF SATISFACTORY QUALITY, OF FITNESS FOR A PARTICULAR PURPOSE, OF ACCURACY, OF QUIET ENJOYMENT, AND NON-INFRINGEMENT OF THIRD PARTY RIGHTS. APPLE DOES NOT WARRANT AGAINST INTERFERENCE WITH YOUR ENJOYMENT OF THE APPLE SOFTWARE, THAT THE

FUNCTIONS CONTAINED IN, OR SERVICES PERFORMED OR PROVIDED BY, THE APPLE SOFTWARE WILL MEET YOUR REQUIREMENTS, THAT THE OPERATION OF THE APPLE SOFTWARE OR SERVICES WILL BE UNINTERRUPTED OR ERROR-FREE, THAT THE APPLE SOFTWARE OR SERVICES WILL BE COMPATIBLE WITH THIRD PARTY SOFTWARE, OR THAT DEFECTS IN THE APPLE SOFTWARE OR SERVICES WILL BE CORRECTED. NO ORAL OR WRITTEN INFORMATION OR ADVICE GIVEN BY APPLE OR AN APPLE AUTHORIZED REPRESENTATIVE SHALL CREATE A WARRANTY. SHOULD THE APPLE SOFTWARE OR SERVICES PROVE DEFECTIVE, YOU ASSUME THE ENTIRE COST OF ALL NECESSARY SERVICING, REPAIR OR CORRECTION. SOME JURISDICTIONS DO NOT ALLOW THE EXCLUSION OF IMPLIED WARRANTIES OR LIMITATIONS ON APPLICABLE STATUTORY RIGHTS OF A CONSUMER, SO THE ABOVE EXCLUSION AND LIMITATIONS MAY NOT APPLY TO YOU.

The Apple Software automatically references, displays, links to, and provides web services related to, sites and information located worldwide throughout the Internet. Because Apple has no control over such sites and information, Apple makes no guarantees as to such sites and information, including but not limited to: (a) the accuracy, availability, sequence, completeness, currency, content, validity or quality of any such sites and information, or (b) whether an Apple search completed through the Apple Software may locate unintended or objectionable content. Because some of the content on the Internet consists of material that is adult-oriented or otherwise objectionable to some people or viewers under the age of 18, the results of any search or entering of a particular URL using the Apple Software may automatically and unintentionally generate links or references to objectionable material. By using the Apple Software, you acknowledge that Apple makes no representations or warranties with regard to any sites or information displayed by or accessed through the Apple Software, or any web services performed by the Apple Software in relation to such sites or information. Apple, its officers, affiliates and subsidiaries shall not, directly or indirectly, be liable, in any way, to you or any other person for the content you receive using the Apple Software or for any inaccuracies, errors in or omissions from the content. Financial information displayed by the Apple Software is for general informational purposes only and is not intended to be relied upon as investment advice. Before executing any securities transaction based upon information obtained through the Apple Software, you should consult with a financial professional. Neither Apple nor any of its content providers guarantees the accuracy, completeness, or timeliness of stock information appearing within the Apple Software. The Apple Software may be used to conduct automated translations. As automated translations are performed by software tools and do not involve any human intervention or verification, it is not advisable to rely upon such translations where absolute accuracy is required. Backup functions performed by the Apple Software are only carried out at certain times and are subject to hardware limitations such as drive storage capacity.

Apple and its licensors reserve the right to change, suspend, remove, or disable access to any Services at any time without notice. In no event will Apple be liable for the removal of or disabling of access to any such Services. Apple may also impose limits on the use of or access to certain Services, in any case and without notice or liability.

**8. Limitation of Liability.** TO THE EXTENT NOT PROHIBITED BY LAW, IN NO EVENT SHALL APPLE BE LIABLE FOR PERSONAL INJURY, OR ANY INCIDENTAL, SPECIAL, INDIRECT OR CONSEQUENTIAL DAMAGES WHATSOEVER, INCLUDING, WITHOUT LIMITATION, DAMAGES FOR LOSS OF PROFITS, LOSS OF DATA, BUSINESS INTERRUPTION OR ANY OTHER COMMERCIAL DAMAGES OR LOSSES, ARISING OUT OF OR RELATED TO YOUR USE OR INABILITY TO USE THE APPLE SOFTWARE, HOWEVER CAUSED, REGARDLESS OF THE THEORY OF LIABILITY (CONTRACT, TORT OR OTHERWISE) AND EVEN IF APPLE HAS BEEN ADVISED OF THE POSSIBILITY OF SUCH DAMAGES. SOME JURISDICTIONS DO NOT ALLOW THE LIMITATION OF LIABILITY FOR PERSONAL INJURY, OR OF INCIDENTAL OR CONSEQUENTIAL DAMAGES, SO THIS LIMITATION MAY NOT APPLY TO YOU. In no event shall Apple's total liability to you for all damages (other than as may be required by applicable law in cases involving personal injury) exceed the amount of fifty dollars (\$50.00). The foregoing limitations will apply even if the above stated remedy fails of its essential purpose.

#### **9. Digital Certificates.**

General. The Apple Software contains functionality that allows it to accept digital certificates either issued from Apple or from third parties. YOU ARE SOLELY RESPONSIBLE FOR DECIDING WHETHER OR NOT TO RELY ON A CERTIFICATE WHETHER ISSUED BY APPLE OR A THIRD PARTY. YOUR USE OF DIGITAL CERTIFICATES IS AT YOUR SOLE RISK. APPLE MAKES NO WARRANTIES OR REPRESENTATIONS, EXPRESS OR IMPLIED, AS TO MERCHANTABILITY OR FITNESS FOR ANY PARTICULAR PURPOSE, ACCURACY, SECURITY, OR NON-INFRINGEMENT OF THIRD PARTY RIGHTS WITH RESPECT TO DIGITAL CERTIFICATES. You agree that (a) you will not falsify or misuse any certificate; (b) you will use Digital Certificates for legal purposes only and in accordance with any applicable Certificate Policy, Certificate Practice Statement or other Certificate Authority business practice disclosures; (c) you are solely responsible for preventing any unauthorized user from making use of your Digital Certificates; and (d) you will revoke any certificate that you have reason to believe has been compromised.

Use of Digital Certificates in iChat. The Apple Software allows you to encrypt your iChat communications. This feature uses digital certificates to verify that the iChat is coming from the iChat screen name that appears in the iChat window and to encrypt and decrypt the chat. It does not verify the identity of the person using that screen name. Apple does not guarantee that there will be no hacking or intrusions into the chat. YOUR USE OF THIS FEATURE IN CONNECTION WITH ICHAT IS AT YOUR SOLE RISK. APPLE MAKES NO WARRANTIES OR REPRESENTATIONS, EXPRESS OR IMPLIED, AS TO MERCHANTABILITY OR FITNESS FOR ANY PARTICULAR PURPOSE, ACCURACY, SECURITY, OR NON-INFRINGEMENT OF THIRD PARTY RIGHTS WITH RESPECT TO THE USE OF DIGITAL CERTIFICATES AND/OR ENCRYPTION IN ICHAT. By using the Apple Software, you agree that (a) you will take no action that interferes with the normal operation of digital certificates or encryption used in an iChat session or otherwise falsify the digital certificate used to validate a screen name; (b) you will use the encrypted iChat function solely for legal purposes; (c) you are solely responsible for preventing any unauthorized user from having access to any certificate or private key stored on your computer; and (d) you will revoke any certificate that you have reason to believe is compromised. Apple's Certificate Policy and Certificate Practice Statements may be found at: http://www.apple.com/certificateauthority.

**10. Export Control.** You may not use or otherwise export or reexport the Apple Product except as authorized by United States law and the laws of the jurisdiction in which the Apple Product was obtained. In particular, but without limitation, the Apple Product may not be exported or re-exported (a) into any U.S. embargoed countries or (b) to anyone on the U.S. Treasury Department's list of Specially Designated Nationals or the U.S. Department of Commerce Denied Person's List or Entity List. By using the Apple Product, you represent and warrant that you are not located in any such country or on any such list.

**11. Government End Users.** The Apple Software and related documentation are "Commercial Items", as that term is defined at 48 C.F.R. §2.101, consisting of "Commercial Computer Software" and "Commercial Computer Software Documentation", as such terms are used in 48 C.F.R. §12.212 or 48 C.F.R. §227.7202, as applicable. Consistent with 48 C.F.R. §12.212 or 48 C.F.R. §227.7202-1 through 227.7202-4, as applicable, the Commercial Computer Software and Commercial Computer Software Documentation are being licensed to U.S. Government end users (a) only as Commercial Items and (b) with only those rights as are granted to all other end users pursuant to the terms and conditions herein. Unpublished-rights reserved under the copyright laws of the United States.

**12. Controlling Law and Severability.** This License will be governed by and construed in accordance with the laws of the State of California, as applied to agreements entered into and to be performed entirely within California between California residents. This License shall not be governed by the United Nations Convention on Contracts for the International Sale of Goods, the application of which is expressly excluded. If for any reason a court of competent iurisdiction finds any provision, or portion thereof, to be unenforceable, the remainder of this License shall continue in full force and effect

**13. Complete Agreement; Governing Language.** This License constitutes the entire agreement between the parties with respect to the use of the Apple Software licensed hereunder and supersedes all prior or contemporaneous understandings regarding such subject matter. No amendment to or modification of this License will be binding unless in writing and signed by Apple. Any translation of this License is done for local requirements and in the event of a dispute between the English and any non-English versions, the English version of this License shall govern.

#### **14. Third Party Acknowledgements.**

A. Portions of the Apple Software utilize or include third party software and other copyrighted material. Acknowledgements, licensing terms and disclaimers for such material are contained in the "online" electronic documentation for the Apple Software, and your use of such material is governed by their respective terms.

B. Certain software libraries and other third party software included with the Apple Software are free software and licensed under the terms of the GNU General Public License (GPL) or the GNU Library/Lesser General Public License (LGPL), as the case may be. You may obtain a complete machine-readable copy of the source code for such free software under the terms of the GPL or LGPL, as the case may be, without charge except for the cost of media, shipping, and handling, upon written request to Apple. The GPL/LGPL software is distributed

in the hope that it will be useful, but WITHOUT ANY WARRANTY, without even the implied warranty of MERCHANTABILITY or FITNESS FOR A PARTICULAR PURPOSE. A copy of the GPL and LGPL is included with the Apple Software.

C. The Apple Software includes certain software licensed under the IBM Public License Version 1.0 (IPL) or the Common Public License Version 1.0 (CPL). A copy of the source code for the IPL and CPL licensed software may be found in Apple's Open Source repository. See Apple's Open Source web site (http://www.opensource. apple.com/) for information on how to obtain the source code. THE IPL AND CPL SOFTWARE IS PROVIDED ON AN "AS IS" BASIS, WITHOUT WARRANTIES OR CONDITIONS OF ANY KIND, EITHER EXPRESS OR IMPLIED INCLUDING, WITHOUT LIMITATION, ANY WARRANTIES OR CONDITIONS OF TITLE, NON-INFRINGEMENT, MERCHANTABILITY OR FITNESS FOR A PARTICULAR PURPOSE. NEITHER APPLE, IBM NOR ANY OTHER CONTRIBUTOR TO THE IPL AND CPL SOFTWARE SHALL HAVE ANY LIABILITY FOR ANY DIRECT, INDIRECT, INCIDENTAL, SPECIAL, EXEMPLARY, OR CONSEQUENTIAL DAMAGES (INCLUDING, WITHOUT LIMITATION, LOST PROFITS), HOWEVER CAUSED AND ON ANY THEORY OF LIABILITY, WHETHER IN CONTRACT, STRICT LIABILITY, OR TORT (INCLUDING NEGLIGENCE OR OTHERWISE) ARISING IN ANY WAY OUT OF THE USE OR DISTRIBUTION OF THE IPL AND CPL SOFTWARE OR THE EXERCISE OF ANY RIGHTS GRANTED HEREUNDER, EVEN IF ADVISED OF THE POSSIBILITY OF SUCH DAMAGES.

D. MPEG-2 Notice. To the extent that the Apple Software contains MPEG-2 functionality, the following provision applies: ANY USE OF THIS PRODUCT OTHER THAN CONSUMER PERSONAL USE IN ANY MANNER THAT COMPLIES WITH THE MPEG-2 STANDARD FOR ENCODING VIDEO INFORMATION FOR PACKAGED MEDIA IS EXPRESSLY PROHIBITED WITHOUT A LICENSE UNDER APPLICABLE PATENTS IN THE MPEG-2 PATENT PORTFOLIO, WHICH LICENSE IS AVAILABLE FROM MPEG LA, L.L.C, 250 STEELE STREET, SUITE 300, DENVER, COLORADO 80206.

E. Use of MPEG-4. This product is licensed under the MPEG-4 Systems Patent Portfolio License for encoding in compliance with the MPEG-4 Systems Standard, except that an additional license and payment of royalties are necessary for encoding in connection with (i) data stored or replicated in physical media which is paid for on a title by title basis and/or (ii) data which is paid for on a title by title basis and is transmitted to an end user for permanent storage and/or use. Such additional license may be obtained from MPEG LA, LLC. See http://www.mpegla.com for additional details.

This product is licensed under the MPEG-4 Visual Patent Portfolio License for the personal and noncommercial use of a consumer for (i) encoding video in compliance with the MPEG-4 Visual Standard ("MPEG-4 Video") and/or (ii) decoding MPEG-4 video that was encoded by a consumer engaged in a personal and non-commercial activity and/or was obtained from a video provider licensed by MPEG LA to provide MPEG-4 video. No license is granted or shall be implied for any other use.

Additional information including that relating to promotional, internal and commercial uses and licensing may be obtained from MPEG LA, LLC. See http: //www.mpegla.com. For answers to frequently asked questions regarding use fees under the MPEG LA Visual Patent Portfolio License see www.apple.com/ mpeg4 or www.apple.com/quicktime/products/qt/faq.html.

F. H.264/AVC Notice. To the extent that the Apple Software contains AVC encoding and/or decoding functionality, commercial use of H.264/AVC requires additional licensing and the following provision applies: THE AVC FUNCTIONALITY IN THIS PRODUCT IS LICENSED HEREIN ONLY FOR THE PERSONAL AND NON-COMMERCIAL USE OF A CONSUMER TO (i) ENCODE VIDEO IN COMPLIANCE WITH THE AVC STANDARD ("AVC VIDEO") AND/OR (ii) DECODE AVC VIDEO THAT WAS ENCODED BY A CONSUMER ENGAGED IN A PERSONAL AND NON-COMMERCIAL ACTIVITY AND/OR AVC VIDEO THAT WAS OBTAINED FROM A VIDEO PROVIDER LICENSED TO PROVIDE AVC VIDEO. INFORMATION REGARDING OTHER USES AND LICENSES MAY BE OBTAINED FROM MPEG LA LLC SEE HTTP://WWW.MPEGLA.COM

G. AMR Notice. The Adaptive Multi-Rate ("AMR") encoding and decoding functionality in this product is not licensed to perform cellular voice calls, or for use in any telephony products built on the QuickTime architecture for the Windows platform. The AMR encoding and decoding functionality in this product is also not licensed for use in a cellular communications infrastructure including: base stations, base station controllers/radio network controllers, switching centers, and gateways to and from the public switched network.

H. FAA Notice. Aircraft Situation Display and National Airspace System Status Information data (collectively "Flight Data") displayed through the Apple Software is generated by the Federal Aviation Administration. You agree not to redistribute Flight Data without the prior written consent of the FAA. The FAA and Apple disclaim all warranties, expressed or implied (including the implied warranties of merchantability and fitness for a particular purpose), regarding the use and accuracy of the Flight Data. You agree that the FAA and Apple shall not be liable, either collectively or individually, for any loss, damage, claim, liability, expense, or penalty, or for any indirect, special, secondary, incidental, or consequential damages deriving from the use of the Flight Data. The Apple Software is not sponsored or endorsed by the FAA. The FAA is not responsible for technical or system problems, and you should not contact the FAA regarding such problems or regarding operational traffic flow issues.

I. Use of Adobe Color Profiles. You may use the Adobe Color Profile software included with the Apple Software pursuant to this License, but Adobe is under no obligation to provide any support for the Color Profiles hereunder, including upgrades or future versions of the Profiles or other items. In addition to the provisions of Sections 7 and 8 above, IN NO EVENT WILL ADOBE BE LIABLE TO YOU FOR ANY DAMAGES, CLAIMS OR COSTS WHATSOEVER. The Adobe Color Profile software distributed with the Apple Software is also available for download from Adobe at www.adobe.com.

EA0390

Rev. 8-14-07

### **РУССКИЙ**

#### APPLE INC.

**ЛИЦЕНЗИОННОЕ СОГЛАШЕНИЕ ОБ ИСПОЛЬЗОВАНИИ ПРОГРАММНОГО ОБЕСПЕЧЕНИЯ MAC OS X**

Однопользовательская лицензия и лицензия семейного пакета «Family Pack» для использования в системах марки Apple

ВНИМАТЕЛЬНО ОЗНАКОМЬТЕСЬ С НАСТОЯЩИМ ЛИЦЕНЗИОННЫМ СОГЛАШЕНИЕМ («ЛИЦЕНЗИЕЙ») ПЕРЕД ИСПОЛЬЗОВАНИЕМ ПРОГРАММНОГО ОБЕСПЕЧЕНИЯ КОМПАНИИ APPLE. ИСПОЛЬЗУЯ ПРОГРАММНОЕ ОБЕСПЕЧЕНИЕ APPLE, ВЫ СОГЛАШАЕТЕСЬ С УСЛОВИЯМИ НАСТОЯЩЕЙ ЛИЦЕНЗИИ. В СЛУЧАЕ НЕСОГЛАСИЯ С УСЛОВИЯМИ НАСТОЯЩЕЙ ЛИЦЕНЗИИ НЕ ПОЛЬЗУЙТЕСЬ ДАННЫМ ПРОГРАММНЫМ ОБЕСПЕЧЕНИЕМ. ЕСЛИ ВЫ НЕ СОГЛАСНЫ С УСЛОВИЯМИ НАСТОЯЩЕЙ ЛИЦЕНЗИИ, ВЫ МОЖЕТЕ ВЕРНУТЬ ПРОГРАММНОЕ ОБЕСПЕЧЕНИЕ APPLE И ПОЛУЧИТЬ НАЗАД УПЛАЧЕННУЮ ВАМИ СУММУ. ЕСЛИ ДОСТУП К ДАННОМУ ПРОГРАММНОМУ ОБЕСПЕЧЕНИЮ APPLE БЫЛ ПОЛУЧЕН ЭЛЕКТРОННЫМ СПОСОБОМ, НАЖМИТЕ КНОПКУ «НЕ СОГЛАСЕН/ОТКЛОНЯЮ». ЕСЛИ ПРОГРАММНОЕ ОБЕСПЕЧЕНИЕ APPLE ПРИЛАГАЛОСЬ К ПРИОБРЕТЕННОМУ ВАМИ АППАРАТНОМУ ОБЕСПЕЧЕНИЮ, ВЫ ОБЯЗАНЫ ВЕРНУТЬ АППАРАТНОЕ/ ПРОГРАММНОЕ ОБЕСПЕЧЕНИЕ В ПОЛНОМ ОБЪЕМЕ ДЛЯ ПОЛУЧЕНИЯ УПЛАЧЕННОЙ ВАМИ СУММЫ. ВАЖНОЕ ПРИМЕЧАНИЕ: Настоящее ПО может быть использовано для воспроизведения, модификации, публикации и распространения материалов материалов. Вам предоставляется лицензия только на воспроизведение, модификацию, публикацию и распространение материалов, не охраняемых авторским правом, материалов, на которые Вам принадлежат авторские права, или тех материалов, в отношении которых Вам предоставлено право или законное разрешение на воспроизведение, модификацию, публикацию и распространение. Если Вы не уверены, что имеете право копировать, модифицировать, публиковать или распространять какие-либо материалы, обратитесь к юрисконсульту.

**1. Общие положения.** Настоящее программное обеспечение (включая код загрузочного диска), документация и любые шрифты, идущие в комплекте с данной Лицензией и находящиеся на дисковом запоминающем устройстве, на постоянном запоминающем устройстве, на любом другом носителе информации или в любой другой форме (совместно именуемые «ПО Apple»), не продаются Вам, а предоставляются Вам компанией Apple Inc. (далее – «Apple») исключительно для использования на условиях настоящей Лицензии, и при этом Apple сохраняет все прямо не переданные Вам права. Права, предоставляемые настоящей Лицензией, ограничены правами Apple и ее лицензиаров на интеллектуальную собственность в отношении ПО Apple в соответствии с условиями настоящей Лицензии и не включают какие-либо иные права на патенты или иные объекты интеллектуальной собственности. Вы являетесь собственником носителей, на которых записано ПО Apple, но Apple и/или лицензиар(ы) компании Apple сохраняют все права на само ПО Apple. Условия настоящей Лицензии распространяются на любые предоставляемые компанией Apple обновления ПО, заменяющие или

дополняющие исходную версию ПО Apple, за исключением случаев, когда на осуществление подобного обновления требуется отдельная лицензия, в случае чего будут действовать условия подобной лицензии.

Правовой титул и права интеллектуальной собственности в отношении любого контента, отображаемого или доступного при помощи ПО Apple, принадлежат владельцу соответствующего контента. Эти данные могут быть защищены авторским правом либо иными законами и соглашениями о правах на интеллектуальную собственность, и третьи лица, предоставившие такой контент, могут ставить условия их использования. Настоящая Лицензия не предоставляет Вам никаких прав на использование такого контента и не гарантирует, что этот контент будет по-прежнему оставаться для Вас доступным.

#### **2. Разрешенные Лицензией виды и ограничения использования.**

A. Однопользовательская лицензия. Настоящая Лицензия разрешает Вам одновременно установить и использовать одну (1) копию ПО Apple на одном компьютере марки Apple. Вы соглашаетесь не устанавливать, не использовать и не запускать ПО Apple на компьютерах других марок, а также не позволять другим лицам совершать вышеуказанные действия. Настоящая Лицензия не разрешает Вам содержать и использовать ПО Apple более чем на одном компьютере одновременно. Вы также не имеете права предоставлять сетевой доступ к ПО Apple для одновременного его использования на нескольких компьютерах.

B. Лицензия семейного пакета «Family Pack». Приобретя семейный пакет «Family Pack» Mac OS X, настоящая Лицензия разрешает Вам установить и использовать одну (1) копию ПО Apple на максимум пяти (5) компьютерах марки Apple одновременно при условии, что данные компьютеры находятся в одном домовладении и используются лицами, проживающими в данном домовладении. Под термином «домовладение» подразумевается лицо или лица, проживающие в одной и той же единице жилищного строительства, например, доме, квартире, передвижном доме-фургоне или кооперативном совладении, однако также распространяется на студентов, которые зарегистрированы по месту постоянного жительства в указанном домовладении, но большую часть времени проживают на отдельном кампусе. Лицензия семейного пакета «Family Pack» не распространяется на корпоративных и коммерческих пользователей.

C. Вы можете сделать одну копию ПО Apple (за исключением кода загрузочного ПЗУ и другой прошивки Apple, которая встроена или иным образом включена в аппаратное обеспечение марки Apple), в машиночитаемой форме исключительно в целях резервного копирования при условии, что на данной резервной копии будут сохранены уведомления об авторских правах и иные примечания владельца прав, содержащиеся в оригинале. Код загрузочного диска Apple и встроенное ПО предоставляются только для использования на аппаратном обеспечении марки Apple, и Вы не имеете права копировать, модифицировать либо осуществлять дальнейшее распространение кода загрузочного ПЗУ Apple или прошивки либо их частей.

D. Некоторые компоненты ПО Apple и открытых программных средств третьих лиц, являющихся частью ПО Apple (совместно именуемые «Открытые компоненты»), были доступны или могут быть доступны на специальном веб-сайте Apple, посвященном открытым программам (http://www.opensource.apple. com/). Вы можете модифицировать или заменить только данные Открытые компоненты при условии, что (i) получившееся в результате модификации ПО Apple используется вместо немодифицированного ПО Apple на единственном компьютере марки Apple и (ii) Вы будете соблюдать прочие условия настоящей Лицензии и другие соответствующие условия лицензирования, регулирующие использование Открытых компонентов. Apple не обязана предоставлять обновления, техническое обслуживание, гарантийную, техническую или иную поддержку или сервис в отношении подобного модифицированного ПО Apple.

Вы в полной мере признаете и соглашаетесь с тем, что если причиной отказа или повреждений аппаратного обеспечения Apple послужила модификация Открытых компонентов ПО Apple, на такие отказ или повреждения не распространяются условия гарантии на аппаратное обеспечение Apple.

E. Для удобства пользования компания Apple предоставляет доступ к определенному ПО третьх сторон как часть пакета ПО Apple. В тех случаях, когда ПО Apple содержит ПО третьих сторон, Apple не имеет явных или подразумеваемых обязательств по предоставлению технической или иной поддержки для этого ПО. Обратитесь напрямую к соответствующему поставщику или производителю ПО за технической поддержкой и клиентским обслуживанием, связанными с их продукцией.

F. Вы не имеете права копировать, декомпилировать, демонтировать, осуществлять расшифровку структуры ПО, разбирать, вносить изменения или создавать производные произведения на основе ПО Apple, за исключением тех случаев и в тех объемах, которые установлены настоящей Лицензией, лицензионными нормами, действующими в отношении Открытых компонентов, или применимым правом. ПРОГРАММНОЕ ОБЕСПЕЧЕНИЕ APPLE НЕ ПРЕДНАЗНАЧЕНО ДЛЯ ИСПОЛЬЗОВАНИЯ В РАБОТЕ ЯДЕРНЫХ УСТАНОВОК, ПРИ ОСУЩЕСТВЛЕНИИ ДЕЯТЕЛЬНОСТИ ПО УПРАВЛЕНИЮ ВОЗДУШНЫМИ СУДАМИ ИЛИ КОММУНИКАЦИОННЫМИ СИСТЕМАМИ, СИСТЕМАМИ КОНТРОЛЯ ДВИЖЕНИЯ ВОЗДУШНОГО ТРАНСПОРТА, АППАРАТАМИ ИСКУССТВЕННОГО ПОДДЕРЖАНИЯ ЖИЗНЕДЕЯТЕЛЬНОСТИ ИЛИ ДРУГИМ ОБОРУДОВАНИЕМ, ЕСЛИ НЕИСПРАВНОСТЬ ПРОГРАММНОГО ОБЕСПЕЧЕНИЯ APPLE МОЖЕТ ВЫЗВАТЬ СМЕРТЬ ИЛИ ТРАВМУ ФИЗИЧЕСКОГО ЛИЦА ЛИБО ПРИВЕСТИ К СЕРЬЕЗНЫМ ПОВРЕЖДЕНИЯМ ИЛИ УЩЕРБУ ОКРУЖАЮЩЕЙ СРЕДЫ.

G. Если Вы используете программы «Ассистент настройки системы» или «Ассистент миграции», чтобы переустановить ПО с одного компьютера марки Apple на другой компьютер марки Apple, помните, что дальнейшее использование оригинала ПО может быть запрещено после того, как Вы установили копию ПО на другом компьютере, за исключением случаев, когда лицензионные копии ПО установлены у Вас на обоих компьютерах. Вы должны ознакомиться с соответствующими условиями лицензионных соглашений о программном обеспечении.

**3. Передача прав.** Вы не можете брать или сдавать в аренду, распространять, сдавать внаем или предоставлять сублицензию на ПО Apple. Однако, соблюдая нижеуказанные ограничения, Вы можете произвести единовременную необратимую передачу всех Ваших лицензионных прав на ПО Apple третьему лицу при условии, что (а) подобная передача прав будет включать в себя все ПО Apple и все его составные части (за исключением кода загрузочного диска Apple и встроенного ПО), оригинальные носители, печатные материалы и настоящую Лицензию; (b) у Вас не останется полных или частичных копий ПО Apple, в том числе копий, хранящихся на компьютере или ином устройстве хранения данных; (c) сторона, получившая ПО Apple, прочитает и согласится с условиями настоящей Лицензии. Вы не можете брать или сдавать в аренду, распространять, сдавать внаем или предоставлять сублицензию на ПО Apple, которое было модифицировано или заменено в соответствии с вышеизложенной Статьей 2 п. D. Все компоненты ПО Apple предоставляются как часть комплекта и не могут быть отделены от него и переданы в качестве автономных программ. ПО Apple, поставляемое с конкретным аппаратным обеспечением марки Apple, может быть не совместимо с другими моделями аппаратного обеспечения марки Apple.

Обновления: Если более новая версия ПО Apple полностью заменяет (полная установка) предыдущую лицензированную версию ПО Apple, Вы не можете использовать одновременно обе версии ПО Apple и не можете передавать их по отдельности.

Копии не для продажи и Копии для оценки: Независимо от других положений настоящей Лицензии, ПО Apple, маркированное соответствующим образом или предоставленное Вам в рекламных целях, может быть использовано только для демонстрации, тестирования или оценки и не может являться объектом продажи или передачи прав.

Резервные копии ПО Apple для восстановления системы: Диски CD или DVD, которые могут прилагаться к комплекту аппаратного обеспечения Apple или иным образом поставляться компанией Apple в связи с комплектом аппаратного обеспечения, содержат копию ПО Apple, предназначенную исключительно для использования в диагностических и восстановительных целях. Данные диски CD и DVD могут быть проданы или переданы другому лицу только вместе с комплектом аппаратного обеспечения Apple. Учебные копии: Если на упаковке ПО Apple находится ярлык с пометкой «для учебных целей» или если Вы приобрели ПО Apple со специальной скидкой, предоставляемой для использования в учебных целях, Вы должны быть Уполномоченным конечным пользователем ПО Apple в сфере образования. Понятие «Уполномоченный конечный пользователь в сфере образования» распространяется на студентов, сотрудников факультетов, персонал и администрацию, посещающих и/или работающих в образовательных учреждениях (например, университетский городок, государственные или частные школы полного среднего образования).

**4. Согласие на использование данных.** Вы соглашаетесь с тем, что компания Apple и ее дочерние предприятия могут запрашивать и использовать техническую и сопутствующую информацию, включая (но не ограничиваясь этим), техническую информацию о Вашем компьютере, системном и программном обеспечении и периферийных устройствах, а также информацию иного рода, которая периодически собирается для того, чтобы облегчить доставку обновлений ПО, поддержку продукта и оказание других услуг, связанных с ПО Apple (если такие предоставляются), а также вправе проверять соблюдение условий настоящей Лицензии. В целях улучшения нашей продукции или предоставления Вам услуг или технологий, компания Apple может использовать данную информацию в такой форме, которая не идентифицирует Вас лично.

**5. Прекращение.** Настоящая Лицензия действительна до момента ее прекращения. В случае нарушения Вами условия или условий настоящей Лицензии, Вы лишаетесь прав, предоставленных Вам настоящей Лицензией, автоматически и без уведомления со стороны Apple. По окончании действия настоящей Лицензии Вы должны прекратить любое использование ПО Apple и уничтожить все полные или частичные копии ПО Apple.

**6. Ограниченная гарантия на носители.** Apple гарантирует, что носители, на которых записано ПО Apple и которые поставляются компанией Apple, не содержат каких-либо дефектов материалов или изготовления. Данная гарантия действительна в течение 90 (девяноста) дней со дня первоначальной покупки товара в розницу при условии его нормального использования. Единственным средством защиты Ваших прав является (по выбору Apple) либо возврат суммы, уплаченной за продукт, содержащий ПО Apple, либо замена ПО Apple, возвращенного компании Apple или ее уполномоченному представителю вместе с копией квитанции. НАСТОЯЩАЯ ОГРАНИЧЕННАЯ ГАРАНТИЯ И ЛЮБЫЕ ПОДРАЗУМЕВАЕМЫЕ ГАРАНТИИ НА НОСИТЕЛИ, ВКЛЮЧАЯ, БЕЗ ОГРАНИЧЕНИЯ, ПОДРАЗУМЕВАЕМЫЕ ГАРАНТИИ ПРИГОДНОСТИ К ПРОДАЖЕ, ГАРАНТИЮ НАДЛЕЖАЩЕГО КАЧЕСТВА И ПРИГОДНОСТИ ДЛЯ ИСПОЛЬЗОВАНИЯ В КОНКРЕТНЫХ ЦЕЛЯХ, ОГРАНИЧИВАЮТСЯ СРОКОМ В 90 (ДЕВЯНОСТО) ДНЕЙ СО ДНЯ ПЕРВОНАЧАЛЬНОЙ ПОКУПКИ ТОВАРА В РОЗНИЦУ. В НЕКОТОРЫХ ЮРИСДИКЦИЯХ СУЩЕСТВУЕТ ЗАПРЕТ НА УСТАНОВЛЕНИЕ СРОКА ДЕЙСТВИЯ ПОДРАЗУМЕВАЕМОЙ ГАРАНТИИ, ПОЭТОМУ ВЫШЕУКАЗАННЫЕ ОГРАНИЧЕНИЯ МОГУТ БЫТЬ НЕ ПРИМЕНИМЫ ПО ОТНОШЕНИЮ К ВАМ. ОГРАНИЧЕННАЯ ГАРАНТИЯ, УСТАНОВЛЕННАЯ НАСТОЯЩЕЙ ЛИЦЕНЗИЕЙ, ЯВЛЯЕТСЯ ЕДИНСТВЕННОЙ ПРЕДОСТАВЛЯЕМОЙ ВАМ ГАРАНТИЕЙ И ЗАМЕНЯЕТ СОБОЙ ИНЫЕ ГАРАНТИИ (ЕСЛИ ОНИ СУЩЕСТВУЮТ), ОТРАЖЕННЫЕ В ЛЮБОЙ ДОКУМЕНТАЦИИ, НА УПАКОВКЕ ИЛИ ИНЫМ ОБРАЗОМ. НАСТОЯЩАЯ ОГРАНИЧЕННАЯ ГАРАНТИЯ ПРЕДОСТАВЛЯЕТ ВАМ ОПРЕДЕЛЕННЫЕ ЮРИДИЧЕСКИЕ ПРАВА. ВЫ ТАКЖЕ МОЖЕТЕ ОБЛАДАТЬ ДРУГИМИ ПРАВАМИ, РАЗЛИЧАЮЩИМИСЯ ПО СОДЕРЖАНИЮ В ЗАВИСИМОСТИ ОТ ЮРИСДИКЦИИ.

**7. Ограничение объема гарантий.** ВЫ В ПОЛНОЙ МЕРЕ ПРИЗНАЕТЕ И СОГЛАШАЕТЕСЬ С ТЕМ, ЧТО, ЗА ИСКЛЮЧЕНИЕМ УКАЗАННОЙ ВЫШЕ ОГРАНИЧЕННОЙ ГАРАНТИИ НА НОСИТЕЛИ И В СООТВЕТСТВИИ С ПРИМЕНИМЫМ ЗАКОНОДАТЕЛЬСТВОМ, ИСПОЛЬЗОВАНИЕ НАСТОЯЩЕГО ПРОГРАММНОГО ОБЕСПЕЧЕНИЯ APPLE ОСУЩЕСТВЛЯЕТСЯ ВАМИ НА ВАШ СОБСТВЕННЫЙ РИСК И ЧТО НА ВАС ЛЕЖИТ ОТВЕТСТВЕННОСТЬ ЗА НАДЛЕЖАЩЕЕ КАЧЕСТВО, ЭФФЕКТИВНОСТЬ, ТОЧНОСТЬ И РЕЗУЛЬТАТ ЕГО ИСПОЛЬЗОВАНИЯ. ПРОГРАММНОЕ ОБЕСПЕЧЕНИЕ APPLE И ЛЮБЫЕ УСЛУГИ, ПРЕДОСТАВЛЯМЫЕ ИЛИ ВЫПОЛНЯЕМЫЕ ПРОГРАММНЫМ ОБЕСПЕЧЕНИЕМ APPLE («УСЛУГИ»),

ПОСТАВЛЯЮТСЯ НА УСЛОВИЯХ «КАК ЕСТЬ», СО ВСЕМИ НЕДОСТАТКАМИ И БЕЗ ГАРАНТИЙ ЛЮБОГО РОДА. КОМПАНИЯ APPLE И ЕЕ ЛИЦЕНЗИАРЫ (СОВМЕСТНО ИМЕНУЕМЫЕ «APPLE» В ЦЕЛЯХ СТАТЕЙ 7 И 8) НАСТОЯЩИМ ОТКАЗЫВАЮТСЯ ОТ ПРЕДОСТАВЛЕНИЯ ЛЮБЫХ ГАРАНТИЙНЫХ ОБЯЗАТЕЛЬСТВ, ЯВНЫХ, ПОДРАЗУМЕВАЕМЫХ ИЛИ ПРЕДПИСАННЫХ ЗАКОНОМ, ВКЛЮЧАЯ, БЕЗ ОГРАНИЧЕНИЯ, ПОДРАЗУМЕВАЕМЫЕ ГАРАНТИИ И/ИЛИ УСЛОВИЯ ПРИГОДНОСТИ К ПРОДАЖЕ, УДОВЛЕТВОРИТЕЛЬНОГО КАЧЕСТВА, ПРИГОДНОСТИ ДЛЯ ИСПОЛЬЗОВАНИЯ В КОНКРЕТНЫХ ЦЕЛЯХ, ТОЧНОСТИ, СПОКОЙНОГО ПОЛЬЗОВАНИЯ И НЕНАРУШЕНИЯ ПРАВ ТРЕТЬИХ ЛИЦ. APPLE НЕ ГАРАНТИРУЕТ ВАШЕ УДОВЛЕТВОРЕНИЕ ОТ ИСПОЛЬЗОВАНИЯ ПРОГРАММНОГО ОБЕСПЕЧЕНИЯ APPLE, СООТВЕТСТВИЯ ВАШИМ ТРЕБОВАНИЯМ ФУНКЦИЙ, СОДЕРЖАЩИХСЯ В ПРОГРАММНОМ ОБЕСПЕЧЕНИИ APPLE, ИЛИ УСЛУГ, ПРЕДОСТАВЛЯЕМЫХ ИЛИ ВЫПОЛНЯЕМЫХ ПРОГРАММНЫМ ОБЕСПЕЧЕНИЕМ APPLE, БЕСПЕРЕБОЙНОЙ И БЕЗОШИБОЧНОЙ РАБОТЫ ПРОГРАММНОГО ОБЕСПЕЧЕНИЯ APPLE ИЛИ УСЛУГ, СОВМЕСТИМОСТИ ПРОГРАММНОГО ОБЕСПЕЧЕНИЯ APPLE ИЛИ УСЛУГ С ПРОГРАММНЫМ ОБЕСПЕЧЕНИЕМ ИНОЙ КОМПАНИИ ИЛИ ИСПРАВЛЕНИЯ НЕДОСТАТКОВ, СОДЕРЖАЩИХСЯ В ПРОГРАММНОМ ОБЕСПЕЧЕНИИ APPLE ИЛИ УСЛУГАХ. НИКАКАЯ УСТНАЯ ИЛИ ПИСЬМЕННАЯ ИНФОРМАЦИЯ ИЛИ СОВЕТ СО СТОРОНЫ APPLE ИЛИ ЕЕ УПОЛНОМОЧЕННОГО ПРЕДСТАВИТЕЛЯ НЕ МОГУТ РАССМАТРИВАТЬСЯ КАК ГАРАНТИЙНЫЕ ОБЯЗАТЕЛЬСТВА. В СЛУЧАЕ ЕСЛИ В ПРОГРАММНОМ ОБЕСПЕЧЕНИИ APPLE ОБНАРУЖАТСЯ КАКИЕ-ЛИБО НЕДОСТАТКИ, ЛЮБОЕ ОБСЛУЖИВАНИЕ, ИСПРАВЛЕНИЯ ИЛИ РЕМОНТ ПРОИЗВОДЯТСЯ ЗА ВАШ СЧЕТ. В НЕКОТОРЫХ ЮРИСДИКЦИЯХ СУЩЕСТВУЕТ ЗАПРЕТ НА ОТКАЗ ОТ ПОДРАЗУМЕВАЕМЫХ ГАРАНТИЙ ИЛИ ОГРАНИЧЕНИЙ В ОТНОШЕНИИ СООТВЕТСТВУЮЩИХ, УСТАНОВЛЕННЫХ ЗАКОНОМ ПРАВ ПОТРЕБИТЕЛЯ, ПОЭТОМУ ВЫШЕУКАЗАННЫЕ ИСКЛЮЧЕНИЯ ИЛИ ОГРАНИЧЕНИЯ МОГУТ БЫТЬ НЕПРИМЕНИМЫ К ВАМ.

ПО Apple автоматически ссылается, отображает, предоставляет ссылки на сайты и информацию, а также веб-услуги, связаные с сайтами и информацией, размещенными во всемирной сети Интернет. Поскольку Apple не контролирует подобные сайты и информацию, компания не дает в их отношении никаких гарантий, в том числе касательно, но не ограничиваясь: (а) точности, доступности, последовательности, полноты, действительности, содержания, правильности, достоверности или качества этих сайтов и информации или (b) того, что результаты поиска Apple, полученные при помощи ПО Apple, не будут неожиданными или нежелательными. Поскольку определенная информация в Интернете предназначена для совершеннолетних или не рекомендуется для просмотра некоторыми лицами или несовершеннолетними, результаты подобных поисков или ввод определенных URL (адресов в сети Интернет) при использовании ПО Apple могут автоматически и непреднамеренно выдать ссылки на нежелательный материал. Используя ПО Apple Вы соглашаетесь, что Apple не делает никаких заявлений или гарантий в отношении сайтов или информации, отображенных ПО Apple, или доступ к которым получен с помощью ПО Apple, а также любых веб-услуг, предоставленных ПО Apple в отношении таких сайтов и информации. Компания Apple, ее сотрудники, дочерние предприятия и филиалы не могут прямо или косвенно нести какую-либо ответственность перед Вами или иным лицом за информацию, которую Вы можете получить, используя ПО Apple, или за любые неточности, ошибки или неполноту

этой информации. Финансовая информация, содержащаяся в ПО Apple, предоставляется только в информативных целях и не может рассматриваться как рекомендация по инвестированию. Перед осуществлением каких-либо сделок с ценными бумагами на основе информации, полученной из ПО Apple, Вы должны проконсультироваться со специалистом в области финансов. Apple и ее контентпровайдеры не гарантируют точность, полноту или своевременность информации о ценных бумагах, размещаемой в ПО Apple. ПО Apple может использоваться для выполнения автоматических переводов. Поскольку автоматический перевод выполняется программными средствами без привлечения человека или проверки переведенного текста, не рекомендуется полагаться на такой перевод в случаях, когда требуется его абсолютная точность. Функции резервного копирования, предоставленные ПО Apple, выполняются исключительно в определенное время и ограничиваются возможностями аппаратного обеспечения, например, объемом памяти накопителя.

Компания Apple и ее лицензиары сохраняют за собой право изменять, приостанавливать, удалять или блокировать доступ к Услугам в любое время без предварительного уведомления. В любом случае компания Apple не несет ответственности за удаление или блокировку доступа к любым подобным Услугам. Apple может также в любое время без уведомления установить лимит использования или доступа к определенным Услугам и не несет за это ответственности.

**8. Ограничение ответственности.** В МАКСИМАЛЬНОМ ОБЪЕМЕ, ПРЯМО НЕ ЗАПРЕЩЕННОМ ЗАКОНОДАТЕЛЬСТВОМ, APPLE НЕ НЕСЕТ ОТВЕТСТВЕННОСТИ ЗА ПРИЧИНЕНИЕ ВРЕДА ФИЗИЧЕСКОМУ ЛИЦУ ИЛИ ЛЮБЫЕ СЛУЧАЙНЫЕ, ОСОБЫЕ, НЕПРЯМЫЕ ИЛИ КОСВЕННЫЕ УБЫТКИ, ВКЛЮЧАЯ, БЕЗ ОГРАНИЧЕНИЯ, ПОТЕРЮ ПРИБЫЛИ, ДАННЫХ, ПЕРЕРЫВ В КОММЕРЧЕСКОЙ ДЕЯТЕЛЬНОСТИ ИЛИ ИНЫЕ КОММЕРЧЕСКИЕ УБЫТКИ ИЛИ УЩЕРБ, ВОЗНИКШИЕ ИЛИ СВЯЗАННЫЕ С ИСПОЛЬЗОВАНИЕМ ИЛИ НЕВОЗМОЖНОСТЬЮ ИСПОЛЬЗОВАНИЯ ПРОГРАММНОГО ОБЕСПЕЧЕНИЯ APPLE ПО ЛЮБОЙ ПРИЧИНЕ, НЕЗАВИСИМО ОТ ТЕОРИИ ОТВЕТСТВЕННОСТИ (ИЗ ДОГОВОРА, ИЗ ДЕЛИКТА ИЛИ НА ИНЫХ ОСНОВАНИЯХ), ДАЖЕ В СЛУЧАЕ ЕСЛИ КОМПАНИИ APPLE БЫЛО ИЗВЕСТНО О ВОЗМОЖНОСТИ ВОЗНИКНОВЕНИЯ ПОДОБНЫХ УБЫТКОВ. В НЕКОТОРЫХ ЮРИСДИКЦИЯХ СУЩЕСТВУЕТ ЗАПРЕТ ОГРАНИЧЕНИЯ ОТВЕТСТВЕННОСТИ ЗА ВРЕД ФИЗИЧЕСКИМ ЛИЦАМ ИЛИ ЗА ПОБОЧНЫЕ ИЛИ КОСВЕННЫЕ УБЫТКИ, ПОЭТОМУ ПОДОБНЫЕ ОГРАНИЧЕНИЯ МОГУТ БЫТЬ НЕПРИМЕНИМЫ К ВАМ. В любом случае общая компенсационная ответственность Apple перед Вами за все убытки (помимо тех, которые могут подлежать возмещению в соответствии с требованиями применимого права в случае причинения вреда физическому лицу) ограничивается суммой в 50 (пятьдесят) долларов США. Вышеуказанные ограничения действуют, даже если применение какого-либо из вышеназванных средств правовой защиты не соответствует его основной цели.

#### **9. Цифровые сертификаты.**

Общие положения. Функциональные возможности ПО Apple позволяют принимать цифровые сертификаты, выданные Apple или третьими лицами. ВЫ САМОСТОЯТЕЛЬНО НЕСЕТЕ ПОЛНУЮ ОТВЕТСТВЕННОСТЬ ЗА РЕШЕНИЕ ПРИНЯТЬ ИЛИ ОТКЛОНИТЬ СЕРТИФИКАТ, ВЫДАННЫЙ APPLE ИЛИ ТРЕТЬИМ ЛИЦОМ. ВЫ ИСПОЛЬЗУЕТЕ ЦИФРОВЫЕ СЕРТИФИКАТЫ НА СВОЙ РИСК. APPLE НЕ ПРЕДОСТАВЛЯЕТ НИКАКИХ ЯВНЫХ ИЛИ ПОДРАЗУМЕВАЕМЫХ ГАРАНТИЙ ИЛИ ЗАЯВЛЕНИЙ КАСАТЕЛЬНО ПРИГОДНОСТИ К ПРОДАЖЕ ИЛИ ПРИГОДНОСТИ ДЛЯ ИСПОЛЬЗОВАНИЯ В КОНКРЕТНЫХ ЦЕЛЯХ, ТОЧНОСТИ, БЕЗОПАСНОСТИ ИЛИ НЕНАРУШЕНИЯ ПРАВ ТРЕТЬИХ ЛИЦ В ОТНОШЕНИИ ЦИФРОВЫХ СЕРТИФИКАТОВ. Вы соглашаетесь (а) не подделывать любые сертификаты и не использовать их ненадлежащим образом; (b) использовать Цифровые сертификаты только в законных целях и в соответствии с существующей Сертификационной политикой, Регламентом сертификационной практики или другими положениями о практике коммерческого использования сертификатов Органов Сертификации; (c) самостоятельно нести полную ответственность за предотвращение несанкционированного использования Цифровых сертификатов неуполномоченными лицами; (d) аннулировать любой сертификат, если у Вас есть основания полагать, что он был дискредитирован.

Использование Цифровых сертификатов в программе iChat. ПО Apple позволяет Вам шифровать Ваши сообщения в программе iChat. В данной функции цифровые сертификаты используются для подтверждения того, что сообщение исходит от появившегося в окне iChat учетного имени, а также для шифрования и расшифровки данного текстового диалога. Он не удостоверяет личность человека, использующего учетное имя. Apple не гарантирует невозможность проникновения в чат или его взлома. ВЫ ИСПОЛЬЗУЕТЕ ДАННУЮ ФУНКЦИЮ ПРИМЕНИТЕЛЬНО К ПРОГРАММЕ ICHAT НА СОБСТВЕННЫЙ РИСК. APPLE НЕ ПРЕДОСТАВЛЯЕТ НИКАКИХ ЯВНЫХ ИЛИ ПОДРАЗУМЕВАЕМЫХ ГАРАНТИЙ ИЛИ ЗАЯВЛЕНИЙ КАСАТЕЛЬНО ПРИГОДНОСТИ К ПРОДАЖЕ ИЛИ ПРИГОДНОСТИ ДЛЯ ИСПОЛЬЗОВАНИЯ В КОНКРЕТНЫХ ЦЕЛЯХ ЦИФРОВЫХ СЕРТИФИКАТОВ И/ИЛИ ШИФРОВАНИЮ В ПРОГРАММЕ ICHAT, ТОЧНОСТИ, БЕЗОПАСНОСТИ ИЛИ НЕНАРУШЕНИЯ ПРАВ ТРЕТЬИХ ЛИЦ В ОТНОШЕНИИ ЦИФРОВЫХ СЕРТИФИКАТОВ. Используя Программное обеспечение Apple, Вы соглашаетесь (а) не предпринимать никаких действия, которые могут помешать нормальным условиям применения цифровых сертификатов или кодированию, используемому в сеансе iChat, и иным образом не подделывать цифровой сертификат, используемый для подтверждения учетного имени; (b) использовать функцию кодирования в программе iChat только в законных целях; (c) самостоятельно нести полную ответственность за предотвращение несанкционированного доступа неуполномоченных пользователей к любому сертификату или секретному ключу, хранящемуся на Вашем компьютере; и (d) аннулировать любой сертификат, если у Вас есть основания считать его дискредитированным. Сертификационная политика и Регламент сертификационной практики компании Apple изложены на сайте http://www.apple.com/ru/certificateauthority.

**10. Экспортный контроль.** Вы не вправе использовать или иным образом экспортировать или реэкспортировать Продукт Apple, за исключением тех случаев, когда это разрешено законодательством США и законодательством юрисдикции, в которой Продукт Apple был приобретен. В частности, но не ограничиваясь этим, Продукт Apple не может быть экспортировано или реэкспортировано (а) в страны, в отношении которых США установлено эмбарго, или (b) любому из установленного Департаментом финансов США Списка особо означенных граждан или из установленного Департаментом торговли

США Списка недопущенных физических или юридических лиц. Используя Продукт Apple, Вы заявляете и гарантируете, что не находитесь ни в одной из указанных стран и не включены ни в один из перечисленных списков.

**11. Правительство в качестве конечного пользователя.** ПО Apple и сопутствующая документация представляют собой «Коммерческие продукты» в значении, установленном в главе 48 Свода федеральных постановлений (C.F.R.) § 2.101, состоящие из «Коммерческого компьютерного программного обеспечения» и «Коммерческой документации для компьютерного программного обеспечения» (значения этих терминов раскрываются соответственно в главе 48 Свода федеральных постановлений (C.F.R.) § 12.212 или в главе 48 Свода федеральных постановлений (C.F.R.) § 227.7202). Как указано соответственно в § 12.212 главы 48 или в §§ с 227.7202-1 по 227.7202-2 раздела 48 Свода федеральных постановлений (C.F.R.), Коммерческое Программное компьютерное обеспечение и Коммерческая документация на Программное компьютерное обеспечение лицензируются в отношении конечного пользователя – Правительства США, (a) только как Коммерческие продукты и (b) только в объеме тех прав, которые предоставляются всем другим конечным пользователям в соответствии с условиями настоящей Лицензии. Неопубликованные права сохраняются за Apple в соответствии с законом об авторских правах США.

**12. Право, регулирующее Лицензионное соглашение.** Делимость Лицензионного соглашения. Положения настоящей Лицензии регулируются и толкуются в соответствии с законодательством штата Калифорния, как оно применяется к соглашениям, заключенным между лицами, постоянно проживающими на территории штата Калифорния, и исполняемым в полном объеме на территории штата. Настоящая Лицензия не подлежит регулированию Конвенцией ООН о договорах международной торговли товарами, действие которой специально исключено. Если по какой-либо причине надлежащая судебная инстанция признает одно из положений или его часть не подлежащими принудительному исполнению в судебном порядке, оставшиеся положения Лицензии сохранят полную юридическую силу.

**13. Целостность соглашения.** Основной язык соглашения. Настоящая Лицензия представляет собой полное соглашение между сторонами в отношении использования ПО Apple, на которое предоставляется настоящая Лицензия, и заменяет собой все предыдущие или временные договоренности сторон по предмету соглашения. Любые поправки или изменения настоящей Лицензии действительны, только если они внесены в письменной форме и подписаны компанией Apple. Любой перевод настоящей Лицензии осуществляется с учетом местных требований. В случае расхождений между версиями на английском и любом другом языке приоритет имеет версия Лицензии на английском языке.

#### **14. Признание прав третьих лиц.**

А. Части ПО Apple используют или включают в себя программное обеспечение третьих лиц и другие материалы, охраняемые авторским правом. Признание прав третьих лиц, условия лицензирования и отказ от предоставления гарантий в отношении таких материалов содержатся в электронной

документации к ПО Apple, размещенной в режиме онлайн, и использование Вами подобных материалов регулируется соответствующими вышеуказанными положениями.

B. Некоторые библиотеки ПО и другое ПО третьих лиц, включенные в ПО Apple, являются бесплатными и, в зависимости от обстоятельств, лицензируются на условиях «Стандартной общественной лицензии» (GPL) или «Библиотечной/Ограниченной стандартной общественной лицензии» (LGPL). Вы можете получить полную машиночитаемую копию исходного кода для подобного бесплатного ПО соответственно на условиях GPL или LGPL бесплатно, за исключением стоимости носителя, доставки и оформления, по письменному запросу в компанию Apple. ПО GPL или LGPL распространяется в целях принесения ими пользы, но без ПРЕДОСТАВЛЕНИЯ КАКИХ-ЛИБО ГАРАНТИЙ, в том числе подразумеваемых гарантий ПРИГОДНОСТИ К ПРОДАЖЕ или ПРИГОДНОСТИ ДЛЯ ИСПОЛЬЗОВАНИЯ В КОНКРЕТНЫХ ЦЕЛЯХ. Копия GPL или LGPL прилагается к ПО Apple.

C. ПО Apple включает в себя определенное ПО, предоставляемое по Общественной лицензии IBM, версии 1.0 (IPL) или по Общей общественной лицензии, версии 1.0 (CPL). Копию исходного кода для лицензированного ПО IPL и CPL можно найти в репозитории Открытых кодов Apple. Посетите веб-сайт Apple (http:www.opensource.apple.com/) для получения дальнейшей информации о приобретении исходного кода. ПРОГРАММНОЕ ОБЕСПЕЧЕНИЕ IPL и CPL ПОСТАВЛЯЕТСЯ НА УСЛОВИЯХ «КАК ЕСТЬ» БЕЗ КАКИХ-ЛИБО ЯВНЫХ ИЛИ ПОДРАЗУМЕВАЕМЫХ ГАРАНТИЙ ИЛИ УСЛОВИЙ, В ТОМ ЧИСЛЕ (БЕЗ ОГРАНИЧЕНИЯ), ГАРАНТИЙ ИЛИ УСЛОВИЙ В ОТНОШЕНИИ ПРАВА СОБСТВЕННОСТИ, НЕНАРУШЕНИЯ ПРАВ ТРЕТЬИХ ЛИЦ, ПРИГОДНОСТИ К ПРОДАЖЕ ИЛИ ПРИГОДНОСТИ ДЛЯ ИСПОЛЬЗОВАНИЯ В КОНКРЕТНЫХ ЦЕЛЯХ. НИ APPLE, НИ IBM, НИ ЛЮБОЙ ДРУГОЙ ПОСТАВЩИК ПРОГРАММНОГО ОБЕСПЕЧЕНИЯ IPL И CPL НЕ НЕСУТ ОТВЕТСТВЕННОСТИ ЗА ЛЮБЫЕ ПРЯМЫЕ, НЕПРЯМЫЕ, СЛУЧАЙНЫЕ, ОСОБЫЕ, ШТРАФНЫЕ ИЛИ КОСВЕННЫЕ УБЫТКИ (ВКЛЮЧАЯ БЕЗ ОГРАНИЧЕНИЯ УПУЩЕННУЮ ВЫГОДУ), ПРИЧИНЕННЫЕ ЛЮБЫМ СПОСОБОМ И ОСНОВАННЫЕ НА ЛЮБОЙ ТЕОРИИ ОТВЕТСТВЕННОСТИ, ИЗ ДОГОВОРА, ОБЪЕКТИВНОЙ ОТВЕТСТВЕННОСТИ ИЛИ ИЗ ДЕЛИКТА (В ТОМ ЧИСЛЕ ПРИЧИНЕННЫЕ ПО НЕБРЕЖНОСТИ И Т. П.), КОТОРЫЕ КАКИМ-ЛИБО ОБРАЗОМ БЫЛИ ВЫЗВАНЫ ИСПОЛЬЗОВАНИЕМ ИЛИ РАСПРОСТРАНЕНИЕМ ПРОГРАММНОГО ОБЕСПЕЧЕНИЯ IPL И CPL ИЛИ ОСУЩЕСТВЛЕНИЕМ ЛЮБЫХ ПРАВ, ПРЕДОСТАВЛЕННЫХ НАСТОЯЩЕЙ ЛИЦЕНЗИЕЙ, ДАЖЕ ЕСЛИ ИМ БЫЛО ИЗВЕСТНО О ВОЗМОЖНОСТИ ВОЗНИКНОВЕНИЯ ПОДОБНЫХ УБЫТКОВ.

D. Примечание: формат MPEG-2. В том объеме, в каком ПО Apple содержит функциональные средства MPEG-2, настоящее положение устанавливает, что ЛЮБОЕ ИСПОЛЬЗОВАНИЕ ПОТРЕБИТЕЛЕМ НАСТОЯЩЕГО ПРОДУКТА НЕ В ЛИЧНЫХ ЦЕЛЯХ, ЕСЛИ ТАКОЕ ИСПОЛЬЗОВАНИЕ СООТВЕТСТВУЕТ СТАНДАРТАМ MPEG-2 ДЛЯ КОДИРОВКИ ВИДЕОИНФОРМАЦИИ ДЛЯ СЖАТЫХ ДАННЫХ, СПЕЦИАЛЬНО ЗАПРЕЩЕНО БЕЗ НАЛИЧИЯ ЛИЦЕНЗИИ В СООТВЕТСТВИИ С СУЩЕСТВУЮЩИМ ПАКЕТОМ ПАТЕНТОВ НА ТЕХНОЛОГИИ MPEG-2. ДАННУЮ ЛИЦЕНЗИЮ МОЖНО ПОЛУЧИТЬ В КОМПАНИИ MPEG LA, L.L.C, ПО АДРЕСУ: США, КОЛОРАДО, Г. ДЕНВЕР, 250 STEEL STREET, SUITE 300, DENVER, COLORADO 80206.

E. Использование формата MPEG-4. Настоящий продукт предоставляется на условиях лицензирования Пакета Патентов на Системы MPEG-4 для кодирования в соответствии со Стандартом Систем MPEG-4, за исключением тех случаев, при которых необходима дополнительная лицензия и оплата лицензионных отчислений для кодирования в связи с (i) данными, хранящимися или воспроизведенными на физическом носителе, которые оплачиваются исходя из количества наименований, и/или (ii) данными, оплачиваемыми, исходя из количества наименований и передающимися конечному пользователю для постоянного хранения и/или использования. Подобная дополнительная лицензия может быть получена в компании MPEG LA, LLC. Для получения более подробной информации посетите сайт компании в Интернете http://www.mpegla.com.

Настоящий продукт предоставляется на условиях лицензирования технологий MPEG-4 для персонального и некоммерческого использования потребителем в целях (i) кодирования видео в соответствии с Визуальным Стандартом MPEG-4 («MPEG-4 Видео») и/или (ii) декодирования видео MPEG-4, которое было закодировано потребителем для персонального и некоммерческого использования и/или было получено от поставщика видеопродукции, имеющего лицензию на поставку видео MPEG-4, выданную компанией MPEG LA. Лицензия не предоставляется и не распространяется на использование в иных целях.

Дополнительную информацию относительно рекламного, внутреннего и коммерческого использования и лицензирования Вы можете получить в компании MPEG LA, LLC, посетив сайт //www.mpegla.com. Ответы на наиболее часто задаваемые вопросы относительно платы за пользование в соответствии с Лицензией визуального формата компанией MPEG LA Вы можете найти, воспользовавшись следующими ссылками: www.apple.com/ru/mpeg4 или www.apple.com/ru/quicktime/products/qt/faq.html

F. Примечание: программный декодер H.264/AVC. В том объеме, в каком ПО Apple содержит функциональные средства кодирования и/или декодирования формата AVC, коммерческое использование декодера H.264/AVC требует дополнительного лицензирования, и настоящее положение устанавливает, что ЛИЦЕНЗИЯ НА ФУНКЦИОНАЛЬНЫЕ СРЕДСТВА AVC В НАСТОЯЩЕМ ПРОДУКТЕ ПРЕДОСТАВЛЯЕТСЯ ИСКЛЮЧИТЕЛЬНО ДЛЯ ЛИЧНОГО И НЕКОММЕРЧЕСКОГО ИСПОЛЬЗОВАНИЯ ПОТРЕБИТЕЛЕМ ДЛЯ (i) КОДИРОВКИ ВИДЕО В СООТВЕТСТВИИ СО СТАНДАРТАМИ AVC (ВИДЕО AVC) И/ИЛИ (ii) ДЕКОДИРОВКИ ВИДЕО AVC, КОТОРОЕ БЫЛО ЗАКОДИРОВАНО ПОТРЕБИТЕЛЕМ В ЦЕЛЯХ ЛИЧНОГО И НЕКОММЕРЧЕСКОГО ИСПОЛЬЗОВАНИЯ, И/ИЛИ ДЛЯ ВИДЕО AVC, КОТОРОЕ БЫЛО ПОЛУЧЕНО ОТ ЛИЦЕНЗИОННОГО ПОСТАВЩИКА ВИДЕО AVC. БОЛЕЕ ПОДРОБНУЮ ИНФОРМАЦИЮ ОБ ИСПОЛЬЗОВАНИИ И ЛИЦЕНЗИРОВАНИИ ВЫ МОЖЕТЕ ПОЛУЧИТЬ В КОМПАНИИ MPEG LA L.L.C., ПОСЕТИВ САЙТ HTTP://WWW. MPEGLA.COM

G. Примечание: формат AMR. Действие лицензии на настоящий продукт не предусматривает использование функциональных средств кодирования и декодирования формата Adaptive Multi-Rate (AMR) для осуществления звонков по мобильной телефонной связи с помощью голоса или использования в любых продуктах телекоммуникации, созданных с использованием архитектуры QuickTime для платформы Windows. Лицензия не дает права на использование функциональных средств кодирования и декодирования в инфраструктуре мобильной коммуникации, включая базовые станции, контроллеры базовых станций/сетей радиосвязи, центры коммутации и преобразователи для коммутируемых сетей общего пользования.

H. Примечание: Федеральное авиационное агентство США. Сетевой программный пакет «Авиационный ситуационный дисплей» и Информационные данные о состоянии Национальной системы организации воздушного пространства США (далее - «Данные полетов»), отображаемые при помощи Программного обеспечения Apple, вырабатываются Федеральным авиационным агентством США (FAA). Вы соглашаетесь не передавать Данные полетов без получения предварительного письменного одобрения от Федерального авиационного агентства США. Федеральное авиационное агентство США и компания Apple отказываются от предоставления явных или подразумеваемых гарантий (в том числе от подразумеваемых гарантий пригодности к продаже и пригодности для использования в конкретных целях) в отношении использования Данных полетов и их точности. Вы соглашаетесь с тем, что Федеральное авиационное агентство США и Apple не несут совместную или индивидуальную ответственность за любой причиненный ущерб, убытки, требования, ответственность, расходы, штрафные неустойки или любые непрямые, реальные, вторичные, побочные или косвенные убытки, возникшие вследствие использования Данных полетов. Федеральное авиационное агентство США не финансирует и не дает официальных рекомендаций приобретать ПО Apple. Федеральное авиационное агентство США не несет ответственность за технические проблемы или неисправность системы, и Вы не должны обращаться в FAA США при возникновении подобных проблем или по вопросам оперативного воздушного движения.

I. Использование программы «Adobe Color Profiles». Вы можете использовать программное обеспечение Adobe Color Profiles, включенное в ПО Apple, но Adobe не принимает на себя обязательство обеспечивать поддержку программы Color Profiles в соответствии с настоящей Лицензией, в том числе в отношении обновленных или будущих версий этой программы или других объектов. В дополнение положений вышеизложенных Статей 7 и 8 устанавливается, что ADOBE НИ ПРИ КАКИХ ОБСТОЯТЕЛЬСТВАХ НЕ НЕСЕТ ПЕРЕД ВАМИ ОТВЕТСТВЕННОСТЬ ЗА ЛЮБЫЕ УБЫТКИ, ЖАЛОБЫ ИЛИ РАСХОДЫ КАКОГО-ЛИБО РОДА. Adobe Color Profile, распространяемое вместе с ПО Apple, также можно загрузить в Интернете с сайта компании Adobe www.adobe.com.

EA0390Изменено 14 августа 2007 г.